%-------------------------------------------------------------------------------------- %-------------------------------------------------------------------------------------- % CI-2 % % FLOATING POINT COMPUTATION INTERPRETER FOR PERSEUS-8 AND PERSEUS-9 (CPU:R6502) % % FILE NAME: ASSEMBLY CODE CI-2 V1 5 0.PDF % % SPECIFICATION: SEE APPENDIX % % HAND ASSEMBLED % % VERSION AUG/05/2021 VER. 1.0.0 % AUG/27/2021 VER. 1.1.0 IF THE MANTISSA IS ZERO, SET THE EXPONET PART TO ZERO. % 0UTPUT SPACE AFTER DISPLAYING ZERO.<br>% APR/09/2022 VFR. 1.2.0 BUG FTX FOR SORT FUNCTION ARGUMENT % APR/09/2022 VER. 1.2.0 BUG FIX FOR SQRT FUNCTION ARGUMENT ZERO. % JULY/12/2022 VER. 1.2.1 TEMPORARY PATCH FOR ERROR IN PROM MAKING (\$E6A4-\$E6AE) VER. 1.3.1 PREVENT OUTPUT SPACE CODE IN FORMAT ;; (\$E0SD,EE30,FC57)<br>VER. 1.3.2 CORRECTING LABEL NAME ERROR. (\$E390)<br>VER. 1.4.0 PREVENT CALCULATION STACK DESTRUCTION EVERY 256 CHAR. % OCT/07/2022 VER. 1.3.2 CORRECTING LABEL NAME ERROR. (\$E390) % DEC/09/2022 VER. 1.4.0 PREVENT CALCULATION STACK DESTRUCTION EVERY 256 CHAR. % (\$F396-F3AE) % MAR/11/2023 VER. 1.5.0 ALLOW USER PROGRAM AREA LIMIT TO BE SET. (\$E7A3-\$E830) % (ADDRESS \$0082 MUST BE SET TO \$XX AT FIRST STARTUP.) % CORRECT NORMALISE(\$E2D0-) TO MAKE EXPONENT PART THE SAME % AS THE MINIMUM VALUE,1E-39,WHEN THE MANTISSA PART IS  $\theta$ . % %-------------------------------------------------------------------------------------- % COPYRIGHT (C) 2021-2023 MITSURU YAMADA. ALL RIGHTS RESERVED. % %-------------------------------------------------------------------------------------- % ADDRESS MAPPING: % SYSTEM VARIABLES (ADDRESS \$0000 - \$00A3)<br>% SYSTEM STACK (ADDRESS \$0100 - \$01FF) % SYSTEM STACK (ADDRESS \$0100 - \$01FF) % LINE BUFFER (ADDRESS \$0200 - \$027F) % DISPLAY BUFFER (ADDRESS \$0280 - \$02FF) % USER VARIABLES (ADDRESS \$0300 - \$03FF) % USER ARRAY VARIABLES (ADDRESS \$0400 - \$0FFF) % USER PROGRAM AREA (ADDRESS \$1000 - \$XXFF) (V.1.5.0 MAR/11/2023) % SYSTEM PROGRAM (ADDRESS \$E000 - \$FFFF) %-------------------------------------------------------------------------------------- % SYSTEM VARIABLES % SYMBOL DATA<br>LRO LRO \$0000 LR0 \$0000 LINE NUMBER OF THE NEW LINE LR1 \$0002 LINE NUMBER OF PROGRAM AREA LINE\_LENGTH\_1 LINE\_LENGTH\_2 \$0005<br>TEMP\_9 \$0006 ZERO SUPPRESS FLAG (TEMP\_8) \$0007 EXPONENT CORRECTION VALUE TEMP\_7 (SIGN\_FLAG) \$0008 \$0009 (SAVING R0\_3, EXPONENT PORTION OF R1\_3) LOOP COUNTER, EXPONENT PORTION OF R0\_3<br>FOR SAVING ACC. FOR LOOP COUNTING TEMP\_2,MUL\_COUNT,QUO\_COUNT \$000B FOR SAVING ACC. FOR LOOP COUNTING \$000C EXPONENT CORRECTION, SHIFT OF MANTISSA TEMP\_3<br>TEMP\_3 \$000C<br>TEMP\_4 \$000D TEMP\_5<br>TEMP\_5 \$000E<br>TEMP\_6 \$000F  $TEMP<sub>6</sub>$ R0 \$0010 32BIT FLOATING POINT REGISTER 32BIT FLOATING POINT REGISTER DR0 \$0018 48BIT MULTIPLIER REGISTER 48BIT MULTIPLIER REGISTER DR2 \$0028 48BIT MULTIPLIER REGISTER R2 \$0030 32BIT FLOATING POINT REGISTER \$0034 32BIT FLOATING POINT REGISTER P0 \$0040 16BIT POINTER 16BIT POINTER CALCULATED BY R0 P2 \$0044 16BIT POINTER MEMORY WRITE POINTER FOR VARIABLE P4 \$0048 16BIT POINTER FOR SAVING P0 P5 \$004A MEMORY WRITE POINTER FOR ARRAY RUN\_FLAG \$0050 EXECUTION FLAG DISP\_FLAG \$0051 DISLAY FLAG DETECTED VARIABLE ADDRESS OFFSET

VAR\_1 \$0053 DESTINATION VARIABLE ADDRESS OFFSET TEMP\_10 \$0054 FOR SAVING IY TEMP\_11 \$0055 FOR SAVING P0 TEMP\_12 \$0056 FOR SAVING P0+1 TEMP\_13 \$0057 FOR SAVING ACC MONI\_1 \$0058 SHIFI MONITOR CONVERSION FLOAT TO BINARY MEM\_VAL \$005A READING VALUE FROM MEMORY MONI\_2 \$005B MONITOR FOR READING VALUE FROM MEMORY TEMP\_14,15,16,17 \$005C 32BIT REGISTER FOR ARRAY DUMMY WRITE R4 \$0060 32BIT FLOATING POINT REGISTER R5 \$0064 32BIT FLOATING POINT REGISTER R6 \$0068 32BIT FLOATING POINT REGISTER R7 \$006C 32BIT FLOATING POINT REGISTER R8 (LOOP\_COUNTER\_2) \$0070 32BIT FLOATING POINT REGISTER R9 \$0074 32BIT FLOATING POINT REGISTER R10 \$0078 32BIT FLOATING POINT REGISTER R11 \$007C 32BIT FLOATING POINT REGISTER P6 \$0080 16BIT POINTER FOR TABLE OF FUNCTION MEM\_END\_U \$0082 PROGRAM AREA LIMIT UPPER 8BIT (V.1.5.0) LOOP\_COUNTER \$0090 8BIT LOOP COUNTER FOR FUNCTION FUNC\_SGN\_FLAG \$0091 SIGN FLAG FOR SINE FUNCTION FUNC\_SGN\_FLAG<br>FUNC\_SIN\_FLAG<br>FUNC\_SIN\_FLG2 \$0092 R12 - \$00A0 32BIT FLOATING POINT REGISTER % LINE\_HEAD \$0200 HEAD ADDRESS OF LINE BUFFER OUT\_BUF \$0280 HEAD ADDRESS OF DISPLAY BUFFER VAR\_HEAD \$0300 HEAD ADDRESS OF USER VARIABLES PROG\_P0\_1 \$1000 HEAD ADDRESS OF USER PROGRAM AREA % ACIA\_STATUS \$8000 ACIA(68B50) STATUS REGISTER ACIA(68B50) DATA REGISTER % %----------------------------------------------------------------------------------- % CI-2 START ADDRESS % %----------------------------------------------------------------------------------- % ADDRESS(HEX) DATA(HEX) %----------------------------------------------------------------------------------- % RESET VECTOR %----------------------------------------------------------------------------------- .ORIGIN \$FFFC FFFC D0 E8 % %----------------------------------------------------------------------------------- %----------------------------------------------------------------------------------- %---------------------------------- UNIT TEST --------------------------------- %----------------------------------------------------------------------------------- % %----------------------------------------------------------------------------------- % UNIT TEST FOR LINE EDITOR WITHOUT SERIAL INTERFACE. %----------------------------------------------------------------------------------- .ORIGIN \$E050 EDITOR TEST 1 CLC EDITOR\_TEST\_1 CLC E050 18 LDX #\$FF E051 A2 FF TXS E053 9A JSR LINE\_EDITOR\_1 E054 20 40 E7 L01 JMP L01 E057 4C 57 E0 % %----------------------------------------------------------------------------------- % PATCH TO PREVENT OUTPUT SPACE CODE IN FORMAT ;; (V.1.3.1, AUG/06/2022) %----------------------------------------------------------------------------------- .ORIGIN \$E05D % PATCH\_ELP\_5 JMP. ENDLINE\_PRC\_5A E05D 4C 57 FC % %----------------------------------------------------------------------------------- % UNIT TEST FOR FLOATING POINT FOUR ARITHMETIC OPERATION. %----------------------------------------------------------------------------------- .ORIGIN \$E060 % ARITH TEST CLC E060 18

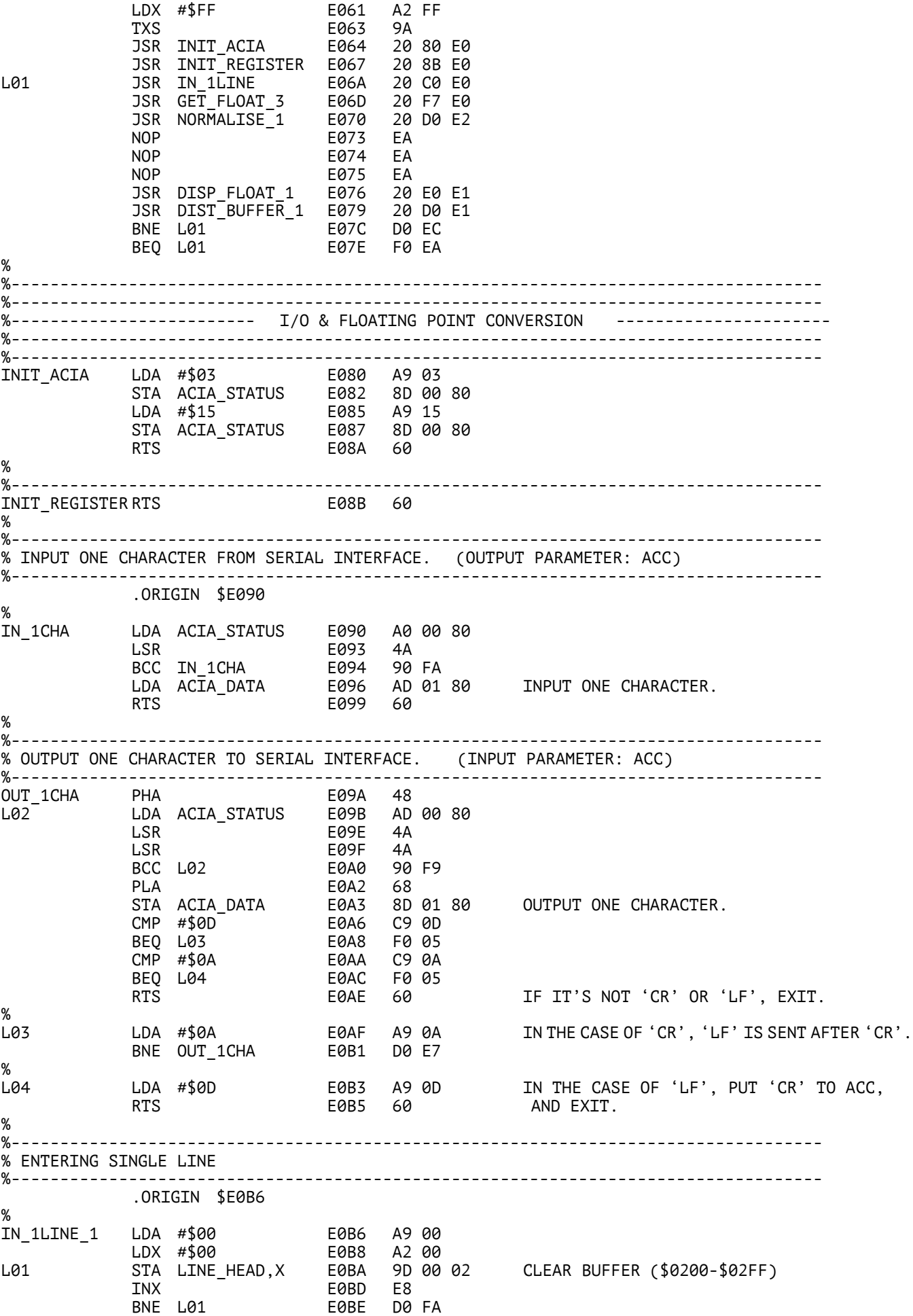

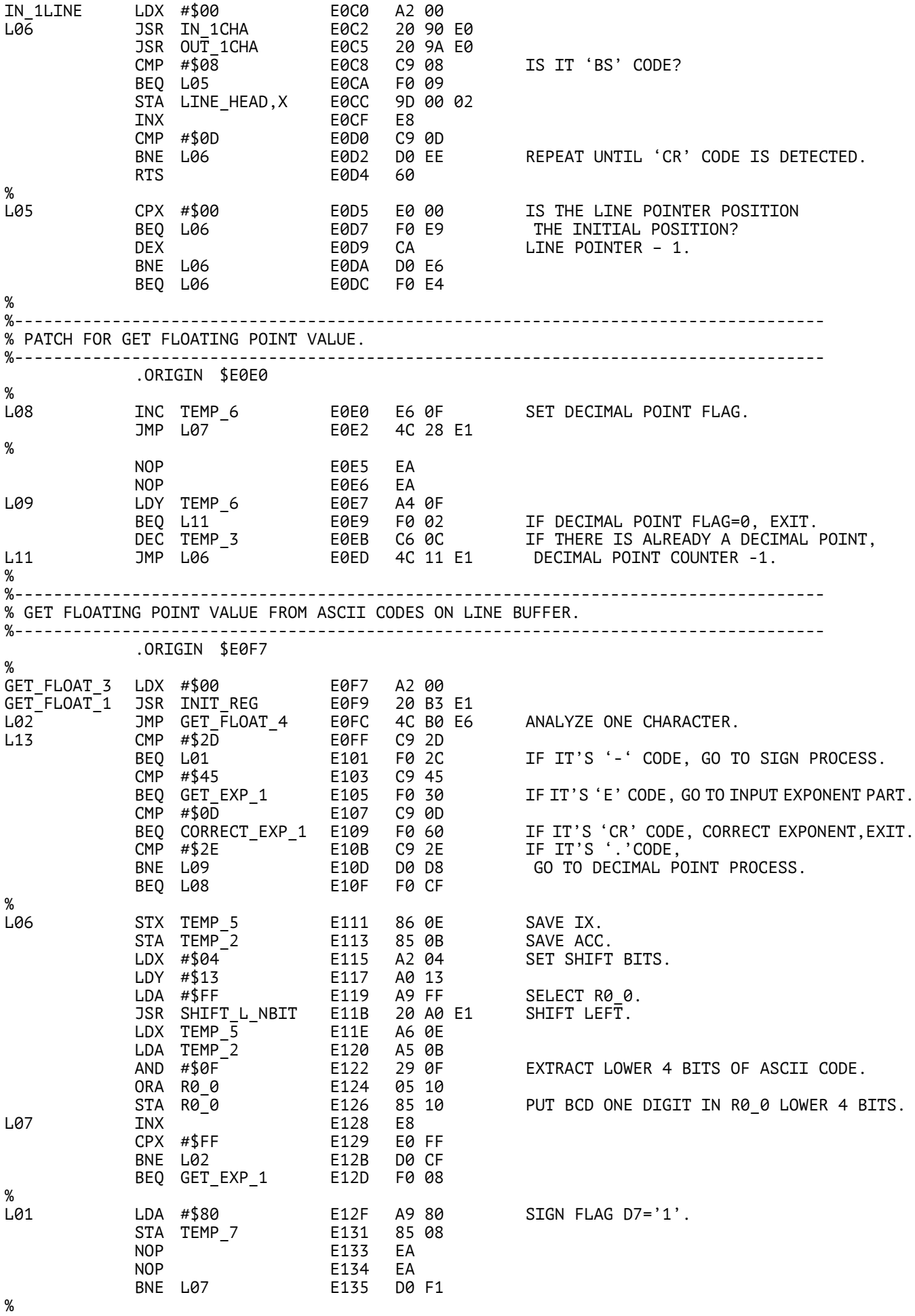

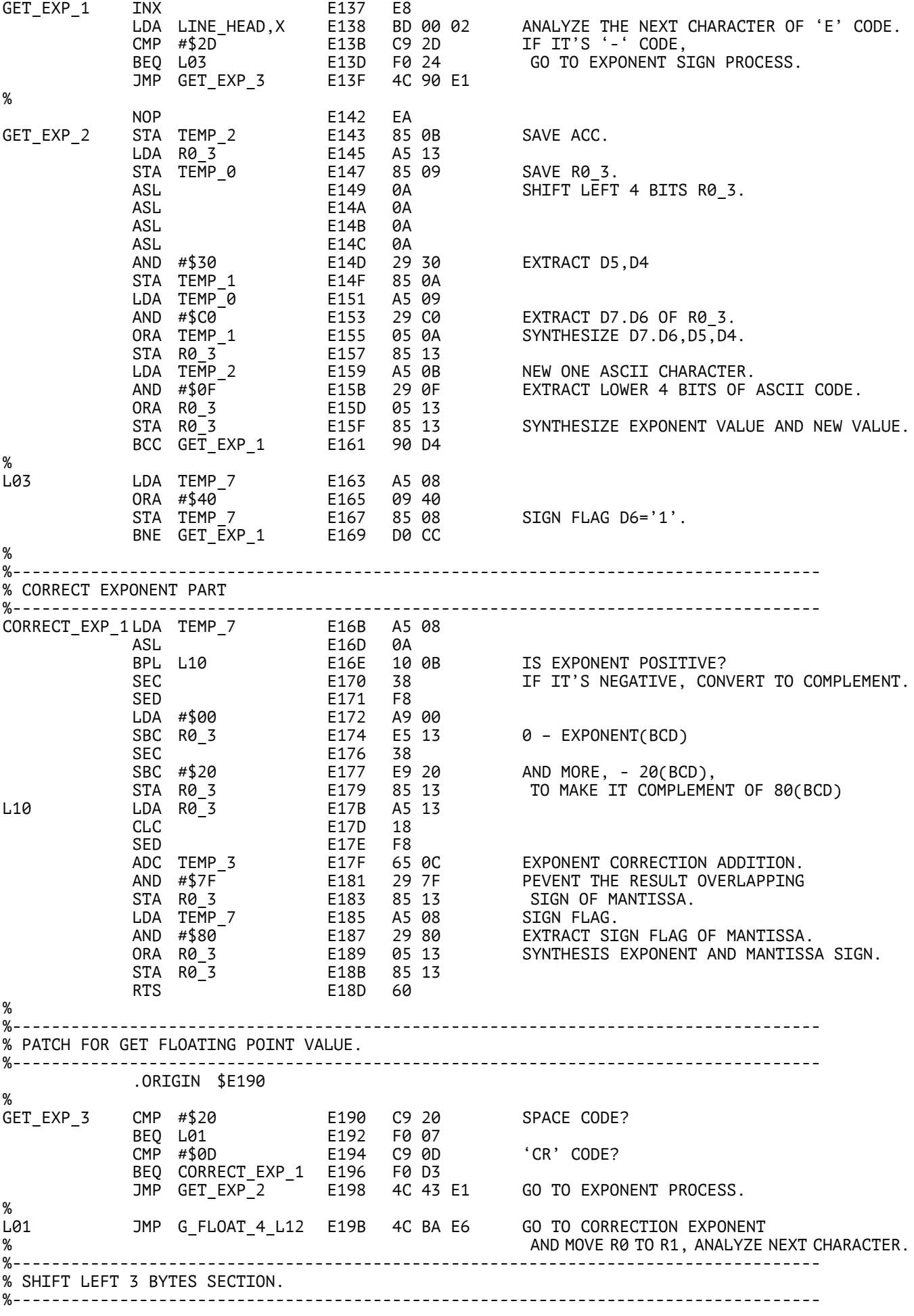

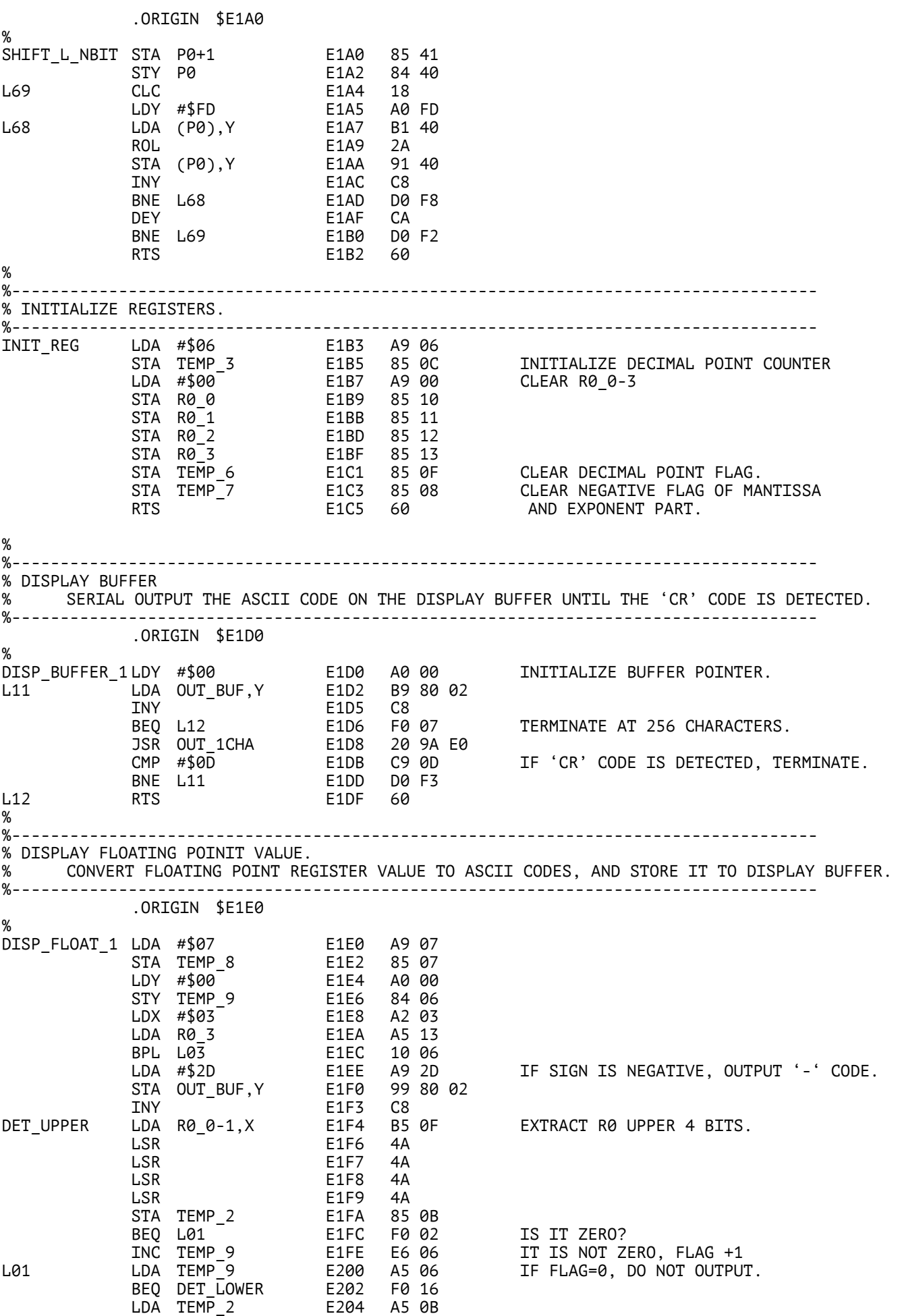

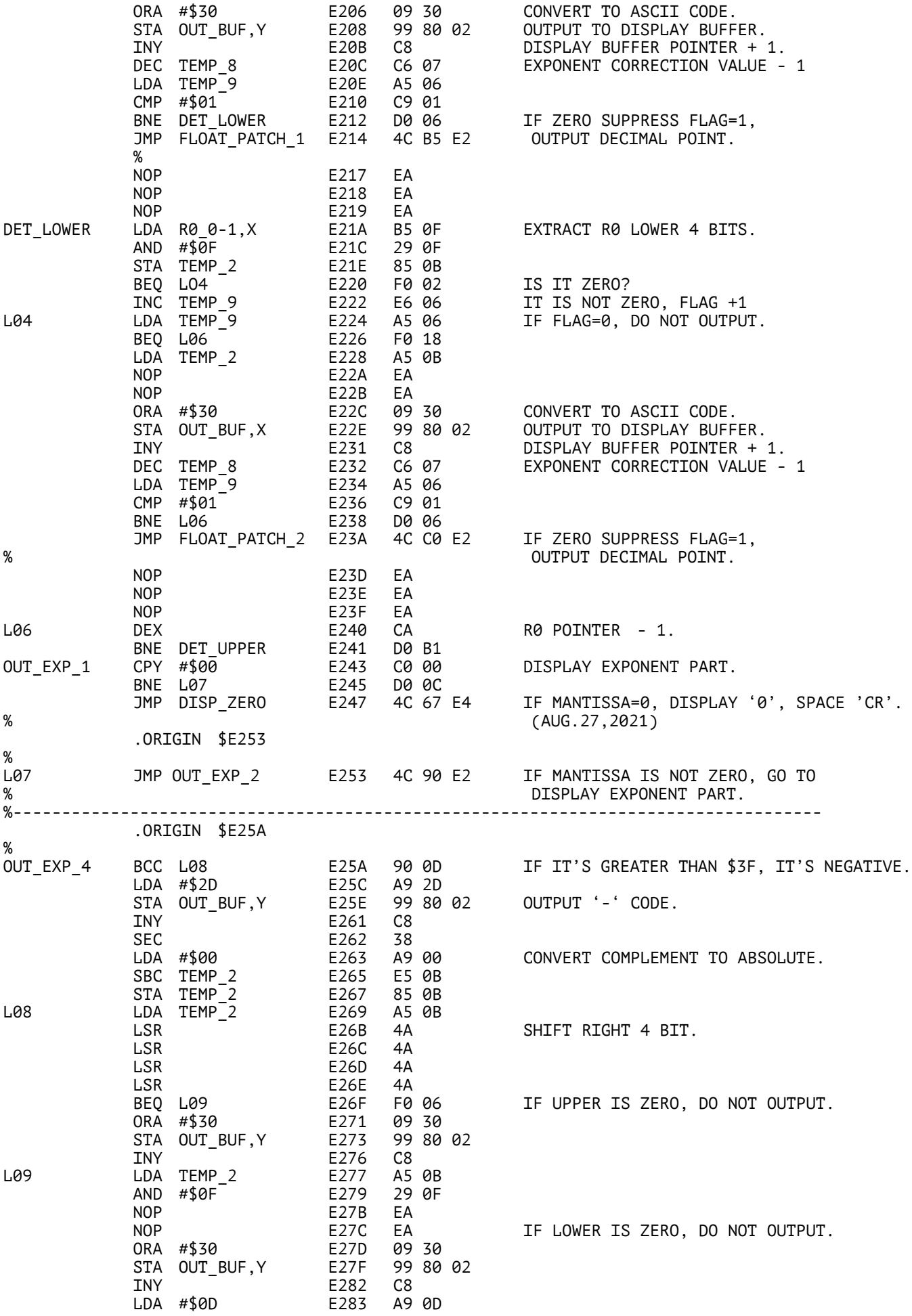

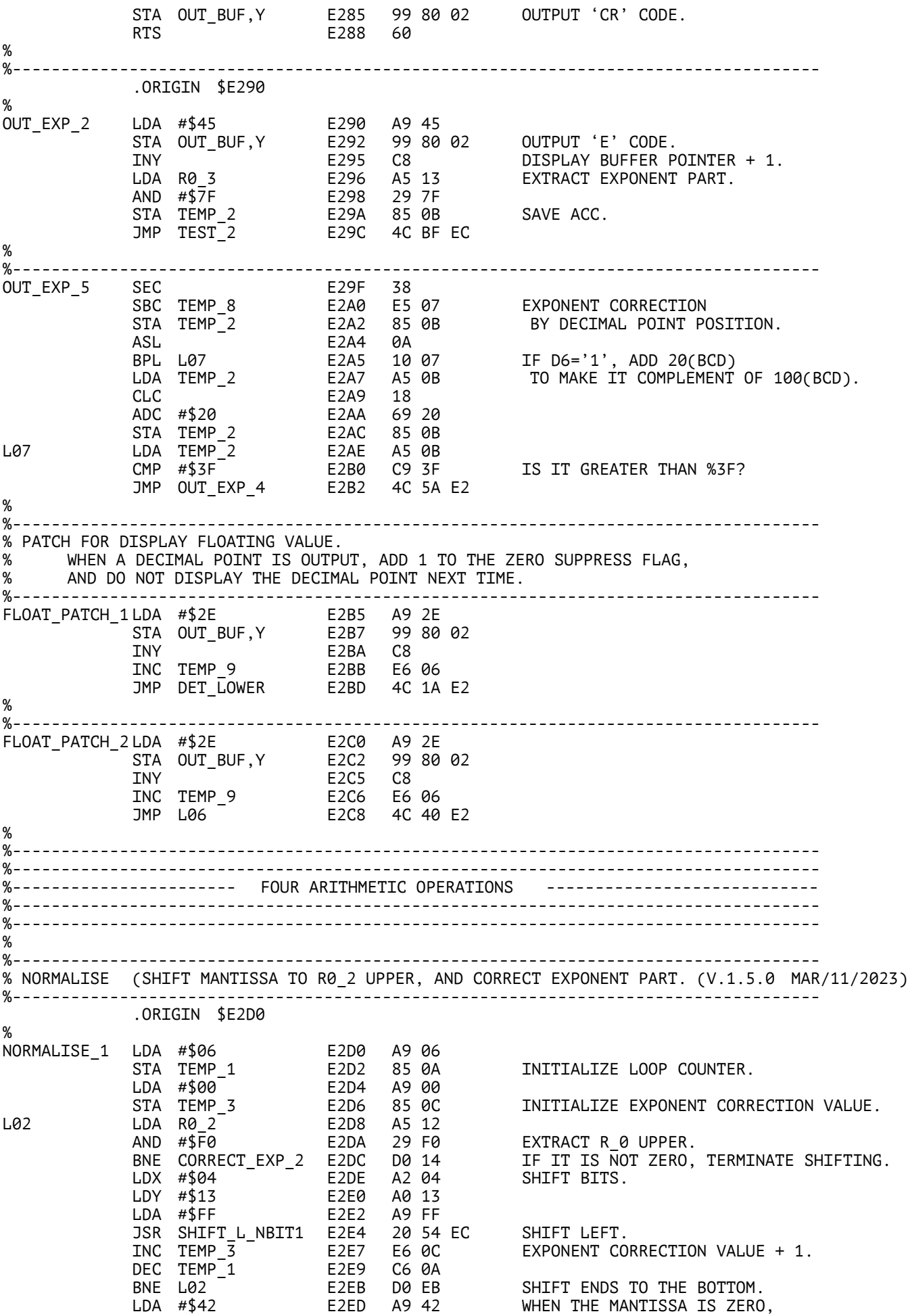

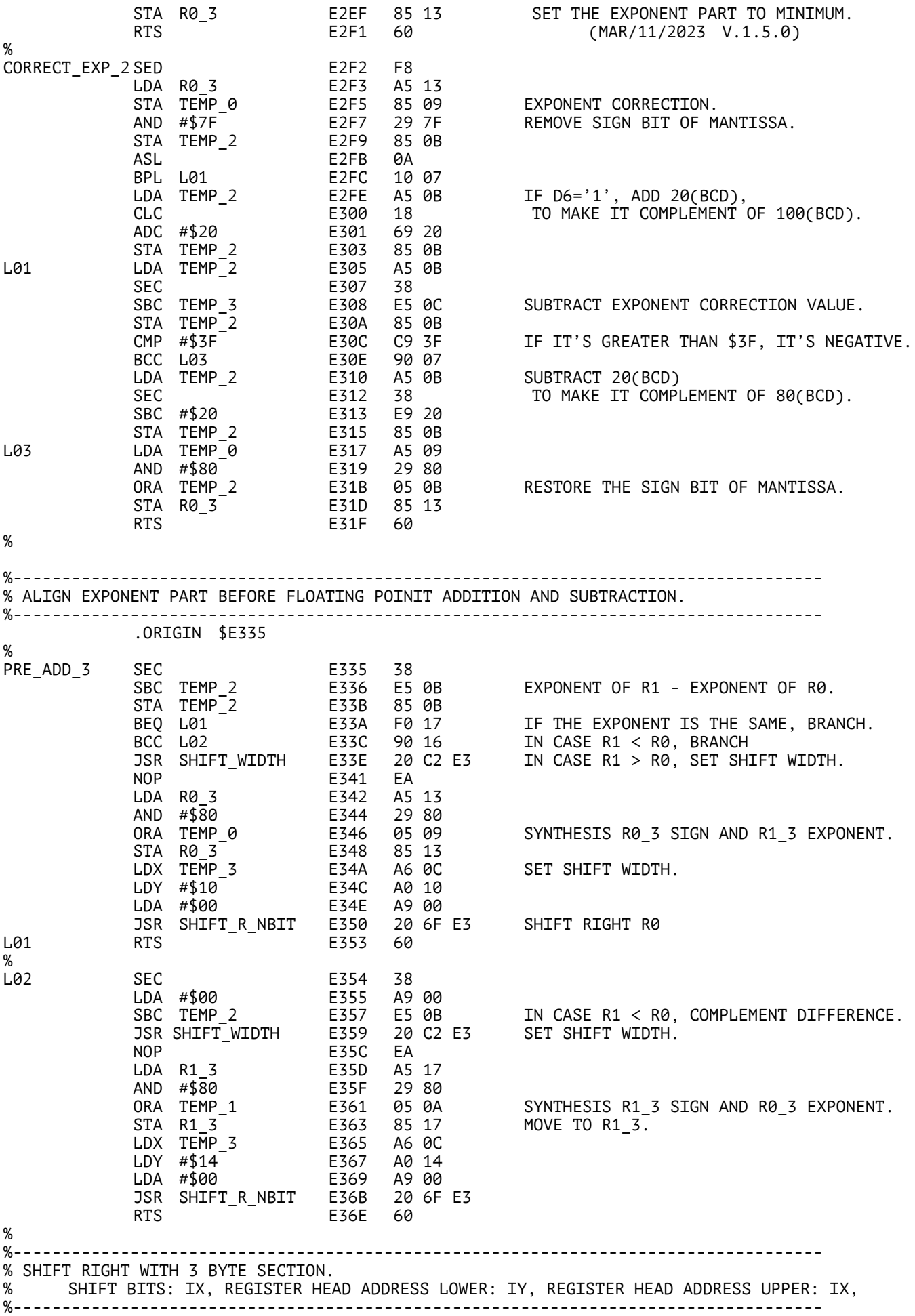

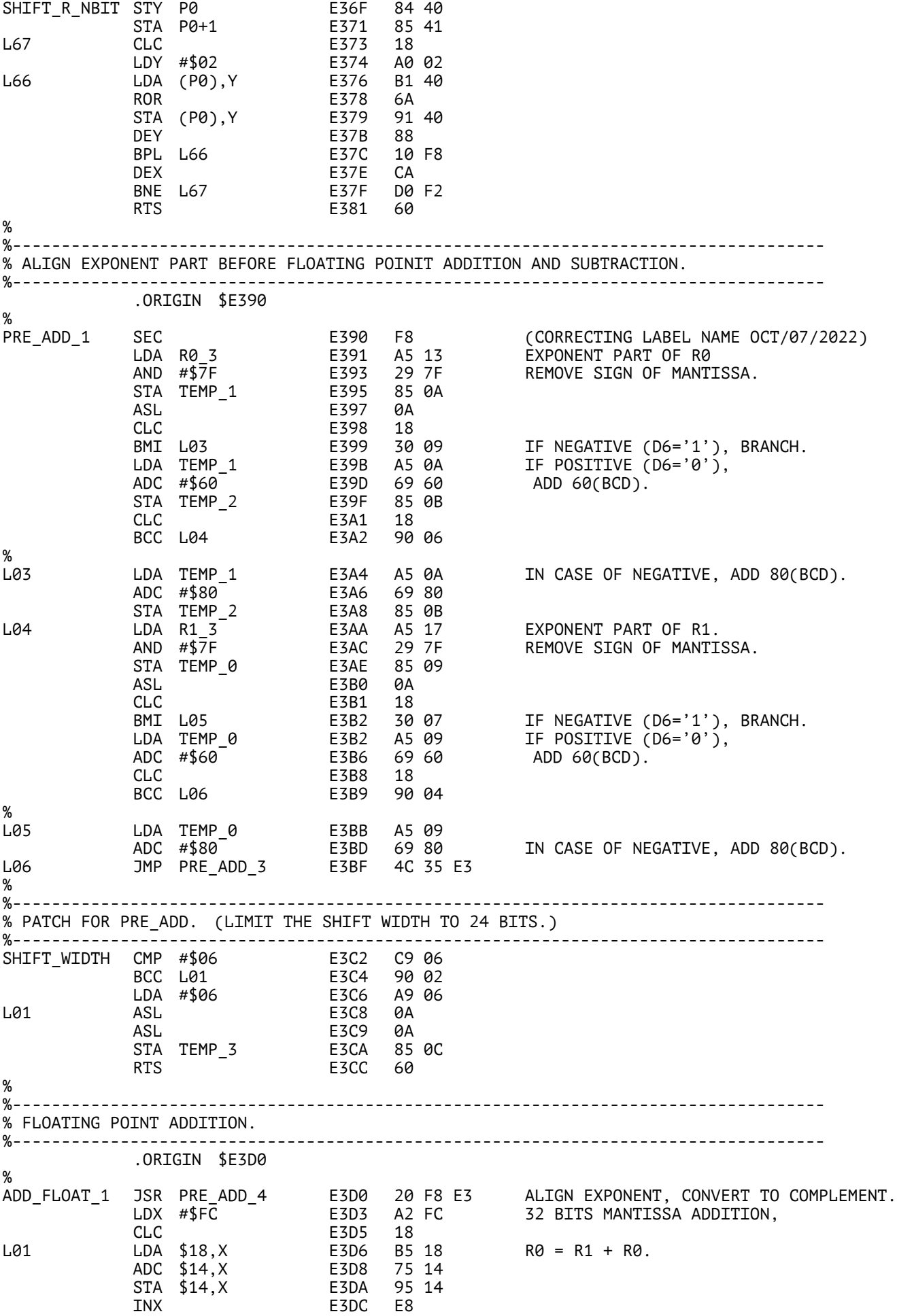

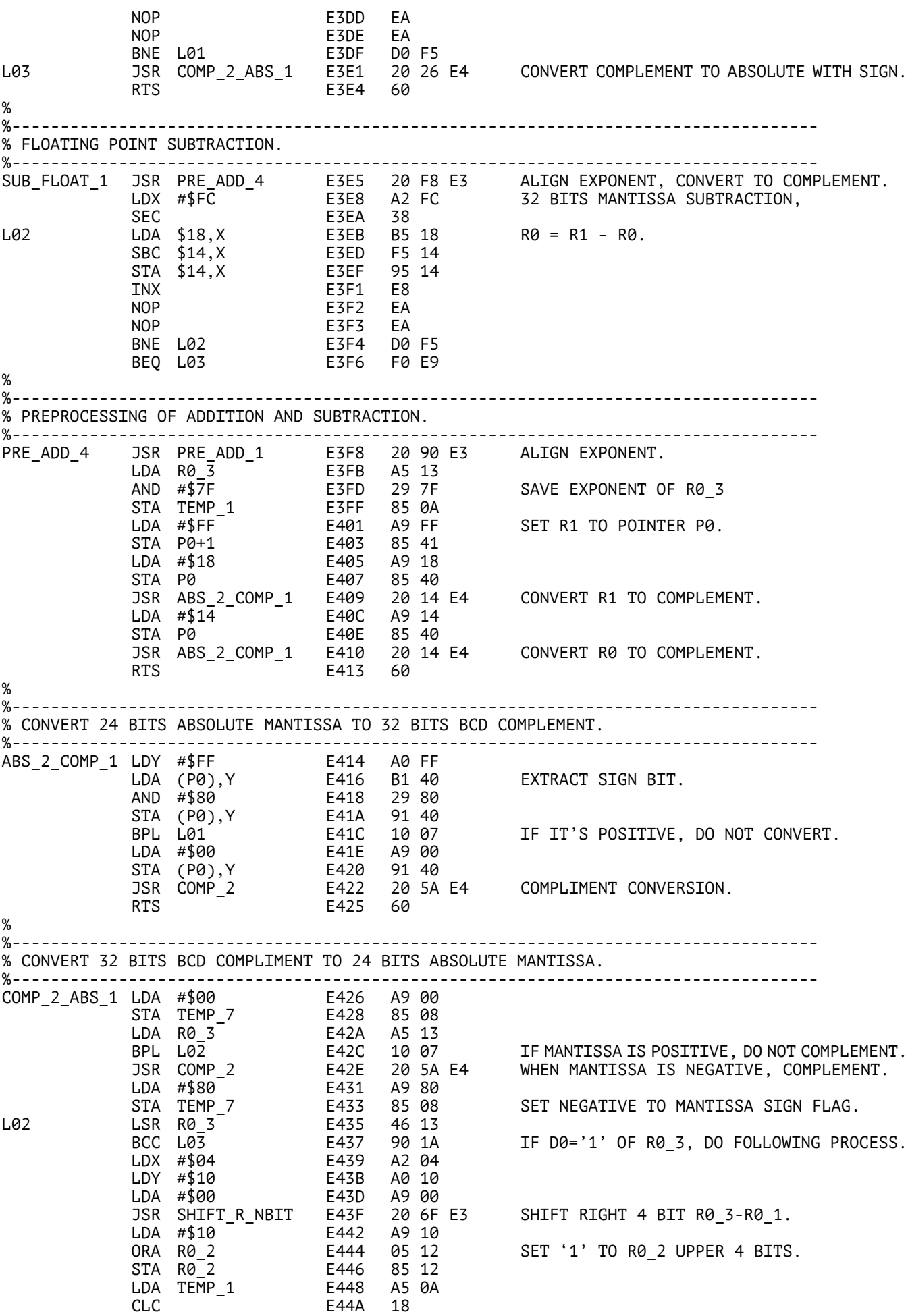

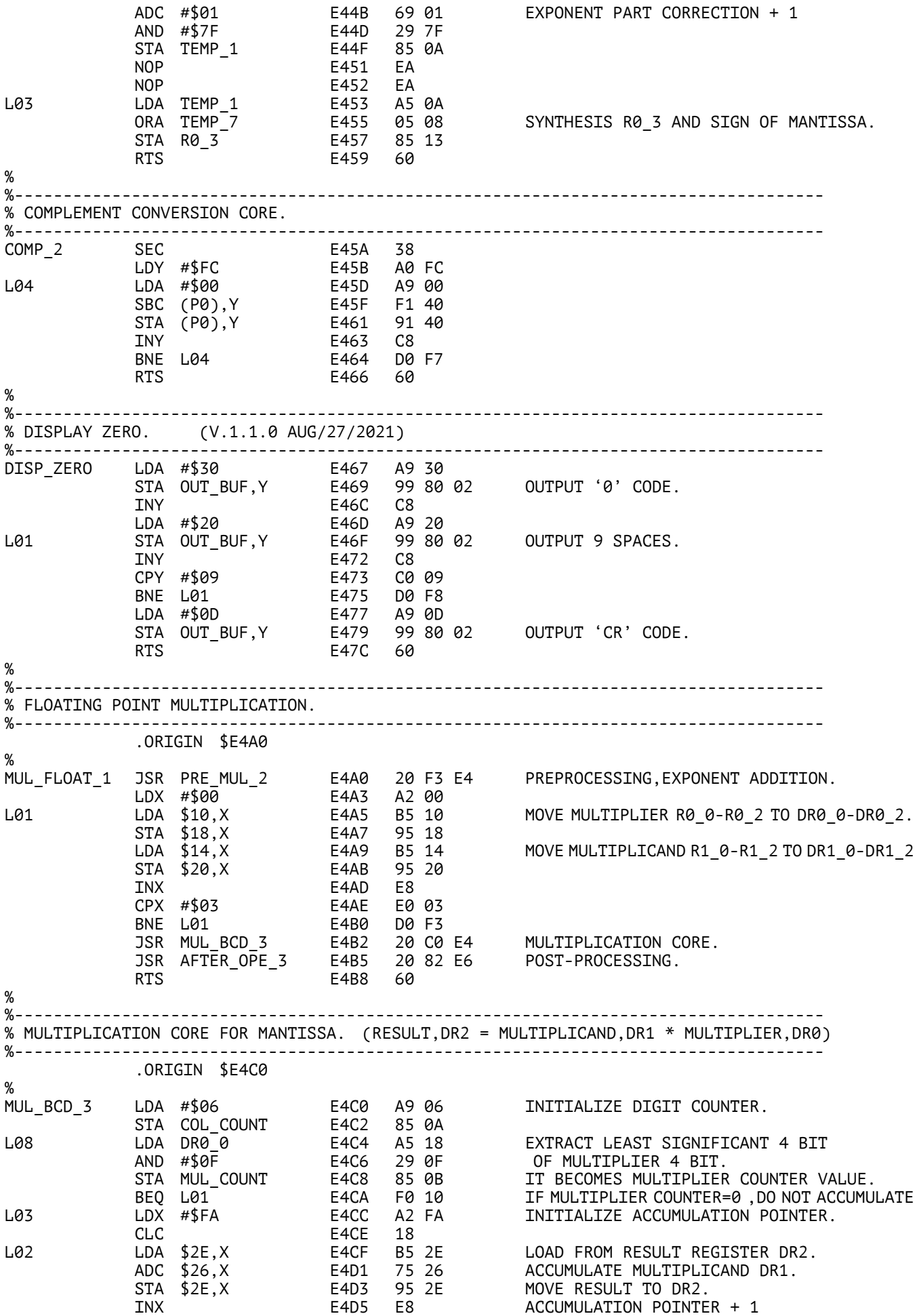

BNE L02 E4D6 D0 F7 REPEAT UNTIL MOST SIGNIFICANT DIGIT. DEC MUL\_COUNT E4D8 C6 0B MULTIPLIER COUNTER – 1. BNE L03 E4DA D0 F0 REPEAT UNTIL MULTIPLIER COUNTER = 0. L01 LDX #\$04 E4DC A2 04 LDY #\$18 E4DE A0 18 LDA #\$00 E4E0 A9 00 JSR SHIFT\_R\_NBIT E4E2 20 6F E3 SHIFIT 4 BIT RIGHT MULTIPLIER REGISTER DR0. LDX #\$04 E4E5 A2 04 LDY #\$26 E4E7 A0 26 LDA #\$FF E4E9 A9 FF JSR SHIFT\_L\_NBIT2 E4E9 20 1F E5 SHIFT 4 BIT LEFT MULTIPLICAND REGISTER DR1 DEC COL\_COUNT E4EE C6 0A BNE L08 E4F0 D0 D2 RTS E4F2 60 %<br>%--%----------------------------------------------------------------------------------- % PREPROCESSING OF FLOATING POINT MULTIPLICATION %----------------------------------------------------------------------------------- PRE\_MUL\_2 SED E4F3 F8 IF THE MANTISSA SIGN OF R1 AND R0 ARE LDA R0\_3 E4F4 A5 13 DIFFERENT, SET \$80 TO THE SIGN FLAG. EOR R1\_3 E4F6 45 17 AND #\$80 E4F8 29 80 STA SIGN\_FLAG E4FA 85 08 JSR MUL\_EXP\_2 E4FC 20 61 E5 ADDITION OF 7 BIT EXPONENT PART. LDA R0\_3 E4FF A5 13 AND #\$7F E501 29 7F ORA SIGN\_FLAG E503 05 08 SYNTHESIS SIGN AND EXPONENT PART. STA R0\_3 E505 85 13 LDX #\$00 E507 A2 00 CLEAR MULTIPLICAND DR1 UPPER AND L02 LDA #\$00 E509 A9 00 CLEAR PRODUCT DR2. STA \$23,X E50B 95 23 INX E50D E8 CPX #\$0B E50E E0 0B BNE L02 E510 D0 F7 RTS E512 60 % %----------------------------------------------------------------------------------- % POST-PROCESSING OF MULTIPLICATION. %----------------------------------------------------------------------------------- AFTER\_OPE\_1 LDX #\$00 E513 A2 00 MOVE MANTISSA RESULT DR2 TO R0 L01 LDA \$2B,X E515 B5 2B STA \$10,X E517 95 10 INX E519 E8 CPX #\$03 E51A E0 03 BNE L01 E51C D0 F7 RTS E51E 60 % %----------------------------------------------------------------------------------- % SHIFT LEFT WITH 6 BYTE SECTION. %----------------------------------------------------------------------------------- SHIFT\_L\_NBIT2 STA P0+1 E51F 85 41 STY P0 E521 84 40 L02 CLC E523 18 LDY #\$FA E524 A0 FA L01 LDA (P0),Y E526 B1 40 ROL E528 2A STA (P0),Y E529 91 40 INY E52B C8 BNE L01 E52C D0 F8 DEX E52E CA BNE L02 E52F D0 F2<br>RTS E531 60 E531 60 % %----------------------------------------------------------------------------------- % ADDITION OF 7 BITS EXPONENT PART. %----------------------------------------------------------------------------------- MUL\_EXP\_1 LDA R0\_3 E532 A5 13 ASL E534 0A BPL L01 E535 10 09 IF R0\_3 EXPONENT IS NEGATIVE, ADD 20(BCD) LDA R0\_3 E537 A5 13 TO MAKE IT A COMPLEMENT TO 100(BCD). AND #\$7F E539 29 7F CLC E53B 18

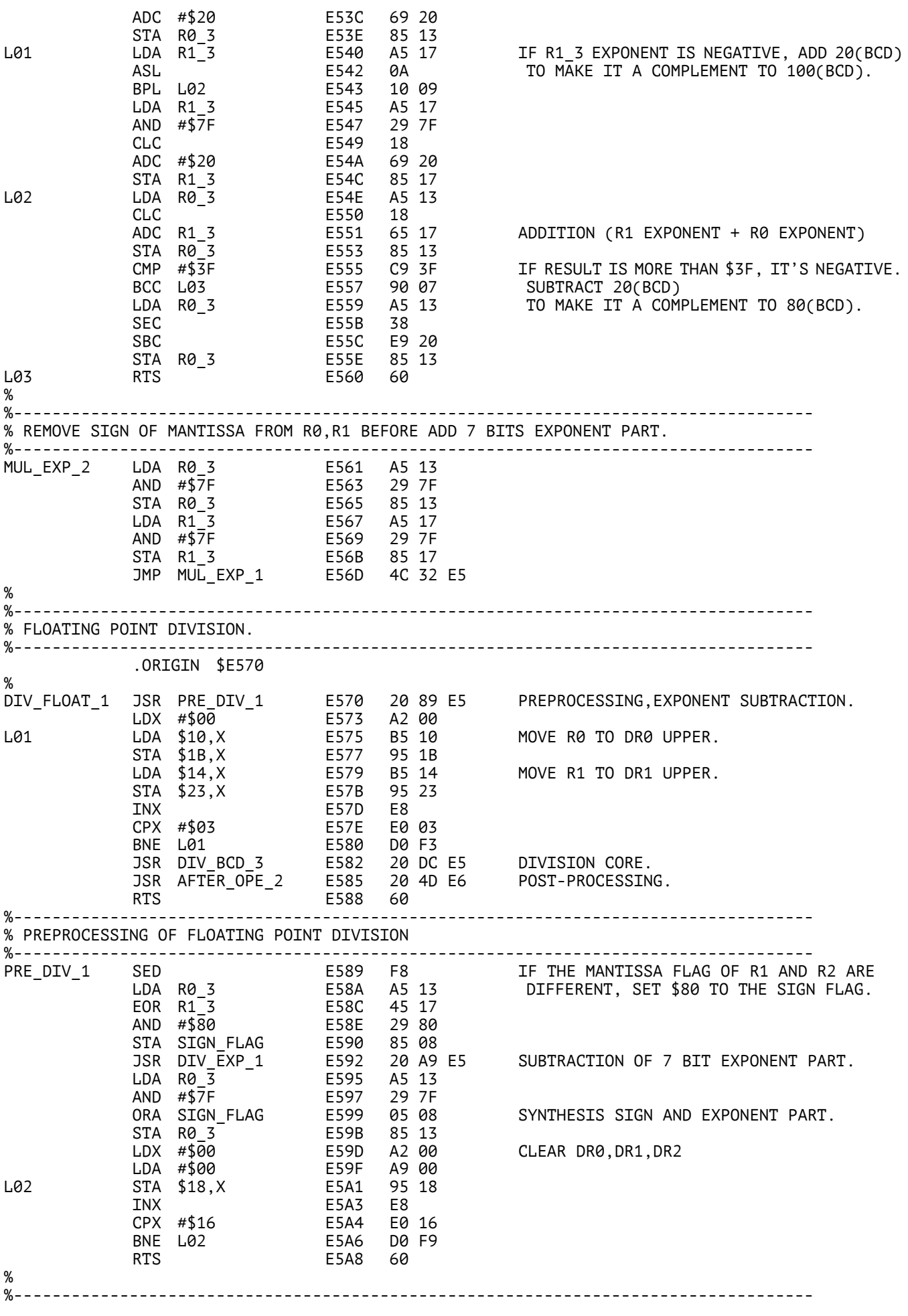

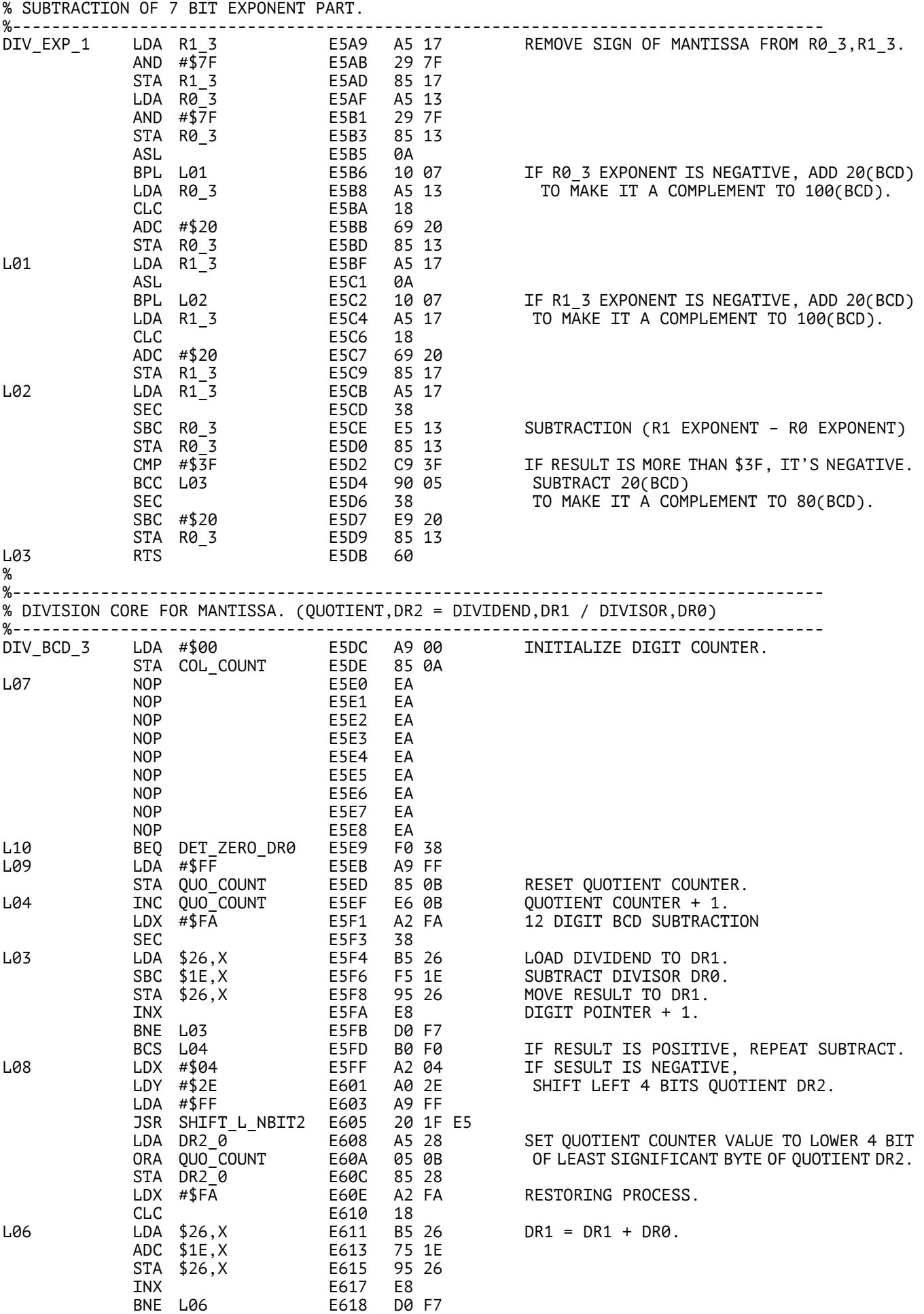

INC COL\_COUNT E61A E6 0A DIGIT COUNTER + 1 LDA COL\_COUNT E61C A5 0A CMP #\$07 E61E C9 07 FINISHED SHIFTING AND SUBTRACTING THE JMP DIV\_PATCH\_2 E620 4C 73 E6 DIVISOR FOR 6 DIGITS? % %----------------------------------------------------------------------------------- % JUDGEMENT OF DR0 IS ZERO. %----------------------------------------------------------------------------------- DET\_ZERO\_DR0 LDX #\$06 E623 A2 06 ADDRESS POINTER. LDY #\$06 E625 A0 06 COUNTER OF ZERO BYTES. L02 LDA \$17,X E627 B5 17 BNE L01 E629 D0 01 DEY E62B 88 L01 DEX E62C CA BNE L02 E62D D0 F8 TYA E62F 98 BEQ L03 E630 F0 02 BNE L09 E632 D0 B7 GO TO NON ZERO CASE PROCESS. L03 LDA #\$00 E634 A9 00 ZERO CASE PROCESS. STA QUO\_COUNT E636 85 0B RESET QUOTIENT COUNTER. BEQ L08 E638 F0 C5 GO TO SHIFT LEFT 4 BITS QUOTIENT. % %----------------------------------------------------------------------------------- % 6 BYTE REGISTER RIGHT SHIFT % SHIFT BIT: IX, REGISTER HEAD ADDRESS LOWER: IY, REGISTER HEAD ADDRESS UPPER: ACC %----------------------------------------------------------------------------------- SHIFT\_R\_NBIT2 STY P0 E63A 84 40 STA P0+1 E63C 85 41 L67 CLC E63E 18 LDY #\$05 E63F A0 05 L66 LDA (P0),Y E641 B1 40 ROR E643 6A STA (P0),Y E644 91 40 DEY E646 88 BPL L66 E647 10 F8 DEX E649 CA BNE L67 E64A D0 F2 RTS E64C 60 % %----------------------------------------------------------------------------------- % POST-PROCESSING OF DIVISION. % SHIFTING QUOTIENT AND EXPONENT PART CORRECTION. %----------------------------------------------------------------------------------- AFTER\_OPE\_2 LDA DR2\_3 E64D A5 2B IF THE BYTE ABOVE DECIMAL POINT BEQ L01 E64F F0 16 IN THE QUOTIENT REGISTER IS ZERO, LDX #\$04 E651 A2 04 IT IS NOT SHIFTED. LDY #\$28 E653 A0 28 LDA #\$00 E655 A9 00 JSR SHIFT\_R\_NBIT2 E657 20 3A E6 SHIFT 4 BIT RIGHT QUOTIENT REGISTER. LDA R0\_3 E65A A5 13 AND #\$7F E65C 29 7F REMOVE SIGN OF MANTISSA. CLC E65E 18 ADC #\$01 E65F 69 01 EXPONENT + 1 AND #\$7F E661 29 7F REMOVE D7 ORA SIGN\_FLAG E663 05 08 SYNTHESIS SIGN AND CORRECTED EXPONENT.<br>STA R0 3 E665 85 13 STA R0\_3 E665 85 13 L01 LDX #\$00 E667 A2 00 MOVE DR2\_0-DR2\_2 TO DR0\_0-DR0\_2 LDA #\$00<br>LDA \$28,X<br>STA \$10,X 1 10 10 10 10 10 110<br>
10 10 10 10 10 10 10 10 10<br>
10 10, 10, 10, 10 10<br>
10 10, 10, 10, 10<br>
10 10 10<br>
10 10<br>
10 10<br>
10 10<br>
10 10<br>
10 10<br>
10 10<br>
10 10<br>
10 10<br>
10 10<br>
10 10<br>
10 10<br>
10 10<br>
10 10<br>
10 10<br>
10 10<br>
10 10<br>
10 10<br>
10 INX E66D E8 CPX #\$03 E66E E0 03 BNE L02 E670 D0 F7<br>RTS E672 60 E672 60 % %----------------------------------------------------------------------------------- % PATCH FOR SHIFTING RIGHT 4BIT DIVISOR DR0. %----------------------------------------------------------------------------------- DIV\_PATCH\_2 BEQ L01 E673 F0 0C LDX #\$04 E675 A2 04 SHIFTING RIGHT 4BIT DIVISOR DR0. LDY #\$18 E677 A0 18 LDA #\$00 E679 A9 00 LDA #\$00 E679 A9 00<br>JSR SHIFT\_R\_NBIT2 E67B 20 3A E6

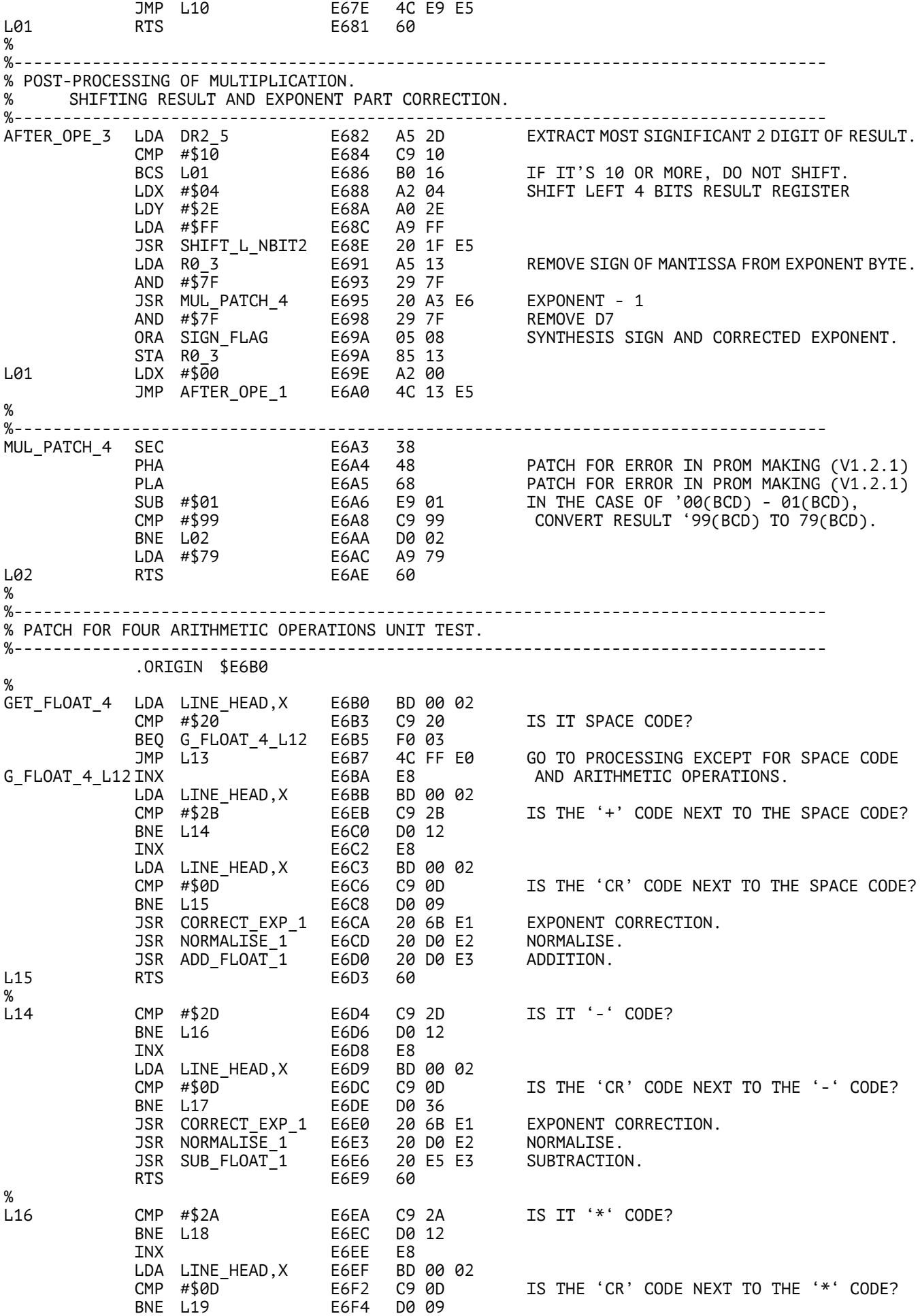

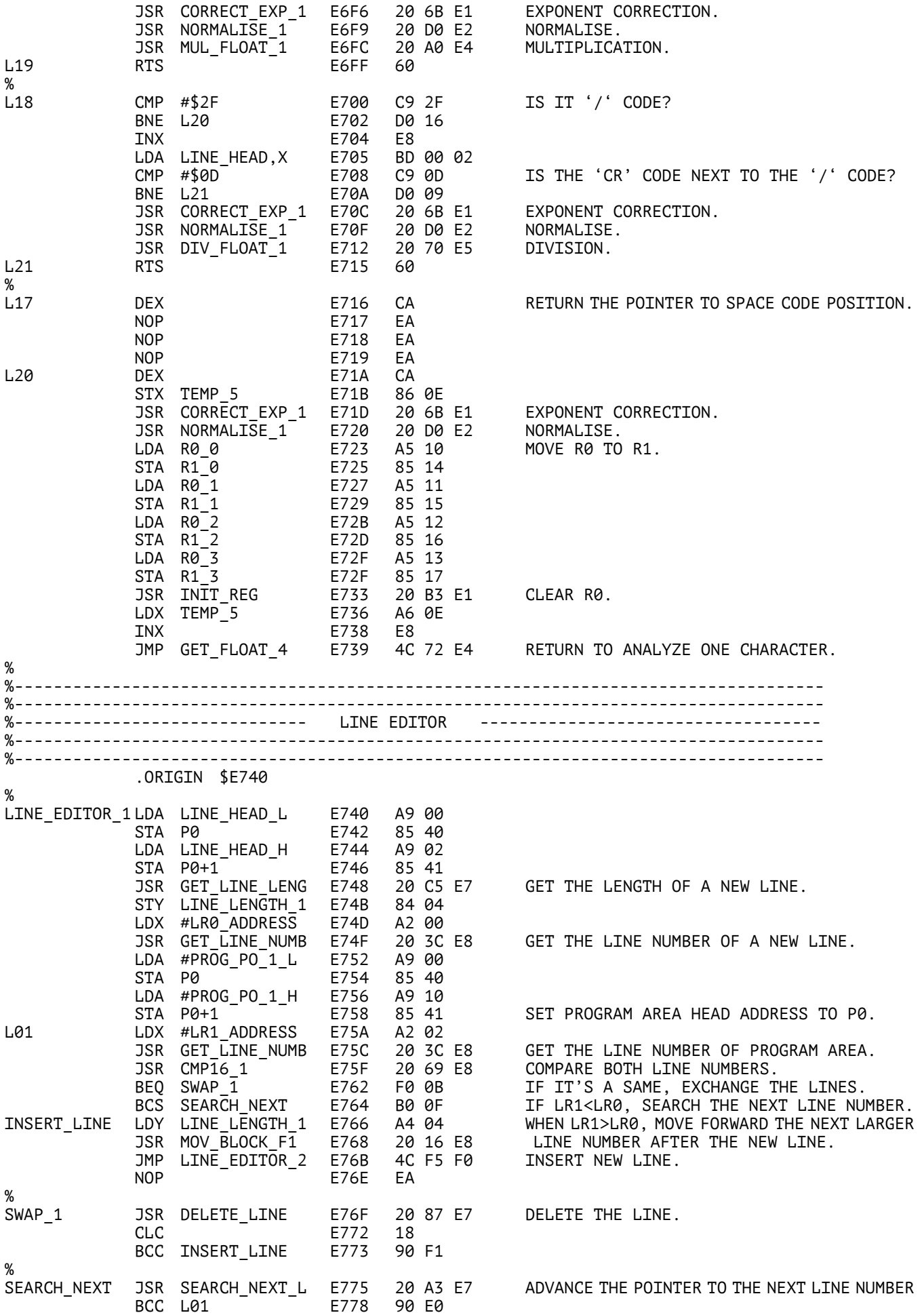

JSR PUT\_NEW\_LINE E77A 20 92 E7 JSR SEARCH\_NEXT L E77D 20 A3 E7 LDA #\$25 E780 A9 25  $LDY$  #\$00 STA (P0), Y E784 91<br>RTS E786 60 E786 % %----------------------------------------------------------------------------------- % DELETE THE CURRENT LINE POINTED P0, AND PADDING THE PROGRAM BACK. %----------------------------------------------------------------------------------- DELETE LINE JSR GET LINE LENG E787 20 C5 E7 STY LINE\_LENGTH\_2 E78A 84 05 NOP E78C EA NOP E78D EA JSR MOV\_BLOCK\_B2 E78E 20 74 E8 PADDING THE PROGRAM BACK BY LENGTH OF CURRENT LINE. % %----------------------------------------------------------------------------------- % MOVE THE NEW LINE TO THE POSITION POINTED P0. IF THE LENGTH OF NEW LINE = 0, NOTHING. %----------------------------------------------------------------------------------- PUT\_NEW\_LINE LDA LINE\_LENGTH\_1 E792 A5 04 BEQ L02 - E794 F0 0C<br>LDY #\$00 - E796 A0 00 LDY #\$00 E796 A0 00 INITIALIZE POINTER. L01 LDA LINE\_HEAD,Y E798 B9 00 02 LOAD ONE CHARACTER FROM LINE BUFFER. STA (P0),Y E79B 91 40 STORE THE CHARACTER TO PROGRAM AREA. INY E79D C8 CMP #\$0D E79E C9 0D IF IT'S 'CR' CODE, EXIT. BNE L01 E7A0 D0 F6 L02 RTS E7A2 60 % %----------------------------------------------------------------------------------- % ADVANCE THE POINTER P0,P0+1 TO THE HEAD OF THE NEXT LINE NUMBER. % IF THE NEXT LINE NUMBER DOES NOT EXIST, SET CARRY FLAG. (V.1.5.0 MAR/11/2023) %----------------------------------------------------------------------------------- SEARCH\_NEXT\_L LDA #\$FF<br>STA P1 E7A3 A9 FF<br>E7A5 85 42 LDA MEM\_END\_U E7A7 A5 82 LIMIT UPPER 8BIT (V.1.5.0 MAR/11/2023) STA P1+1 E7A9 85 43 THE END OF PROGRAM AREA. LDA MEM\_END\_U E7A7 A5 82<br>
STA P1+1 E7A9 85 43<br>
LDY #\$00 E7AB A0 00<br>
LDA (P0),Y E7AD B1 40 L03 LDA (P0), Y E7AD B1 40 LOAD ONE CHARACTER FROM THE PROGRAM.<br>PHA E7AF 48 SAVE ACC. PHA E7AF 48 SAVE ACC. JSR INC\_POINTER\_1 E7B0 20 FC E7 ADVANCE THE POINTER. PLA E7B3 68 CMP #\$0D E7B4 C9 0D IF IT'S 'CR' CODE, EXIT.<br>JMP PATCH 2 E7B6 4C 84 E8 JMP PATCH\_2 E7B6 4C 84 E8 % SEARCH\_N\_L01 CMP #\$25 E7B9 C9 25 IF IT'S '%' CODE, SET CARRY AND EXIT.<br>BNE L02 E7BB D0 02<br>CEC ETERN TILE BNE L02 E7BB SEC E7BD 38 RTS E7BE 60  $1.02$ JSR CMP\_POINTER\_1 E7BF 20 31 E8 IF IT'S END OF PROGRAM AREA, EXIT.<br>BNE L03 E7C2 D0 E9 BNE L03 E7C2 D0 E9 RTS E7C4 60 % %----------------------------------------------------------------------------------- % MEASURE THE LENGTH OF CURRENT POINTER POSITION BY P0,P0+1 TO THE NEXT 'CR' CODE. % INPUT PARAMETER: P0,P0+1, OUTPUT PARAMETER: IY (LINE LENGTH) %----------------------------------------------------------------------------------- GET\_LINE\_LENG LDY #\$00 L02 LDA (P0),Y E7C7 B1 40<br>CMP #\$0D E7C9 C9 0D<br>BEQ L01 E7CB F0 03  $\overrightarrow{CP}$   $\overrightarrow{#}$  $\overrightarrow{50}$   $\overrightarrow{CP}$   $\overrightarrow{E7}$  $\overrightarrow{C9}$   $\overrightarrow{E7}$  $\overrightarrow{C8}$ BEQ L01 INY E7CD C8  $BNE$  L02 L01 DEY E7D0 88 LDA (P0),Y E7D1 B1 40 CMP #\$3A E7D3 C9 3A BNE L03 E7D5 D0 03 LDY #\$00<br>
LDY #\$00 E7D7 A0 00<br>
RTS E7D9 60 E7D9 60 %

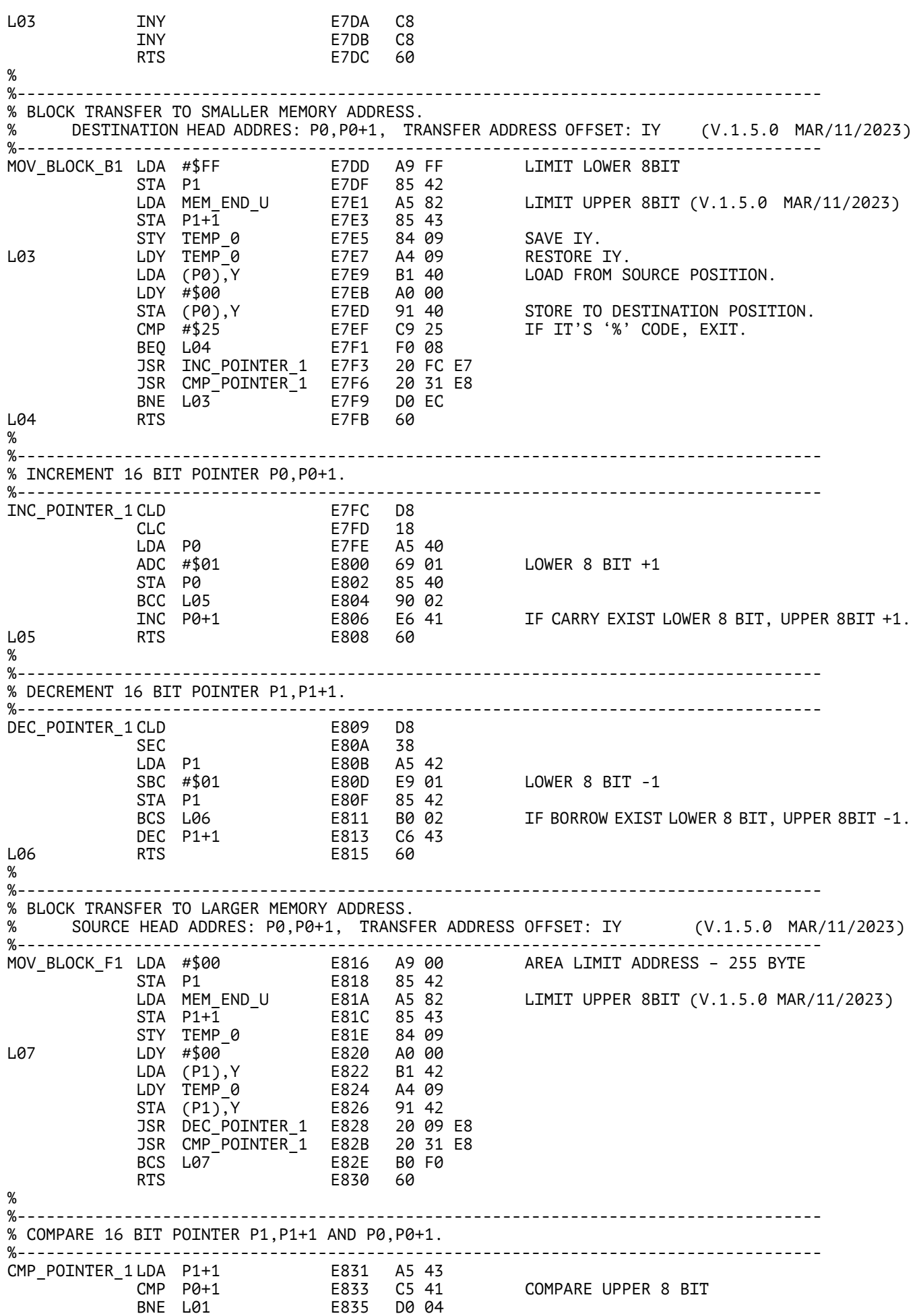

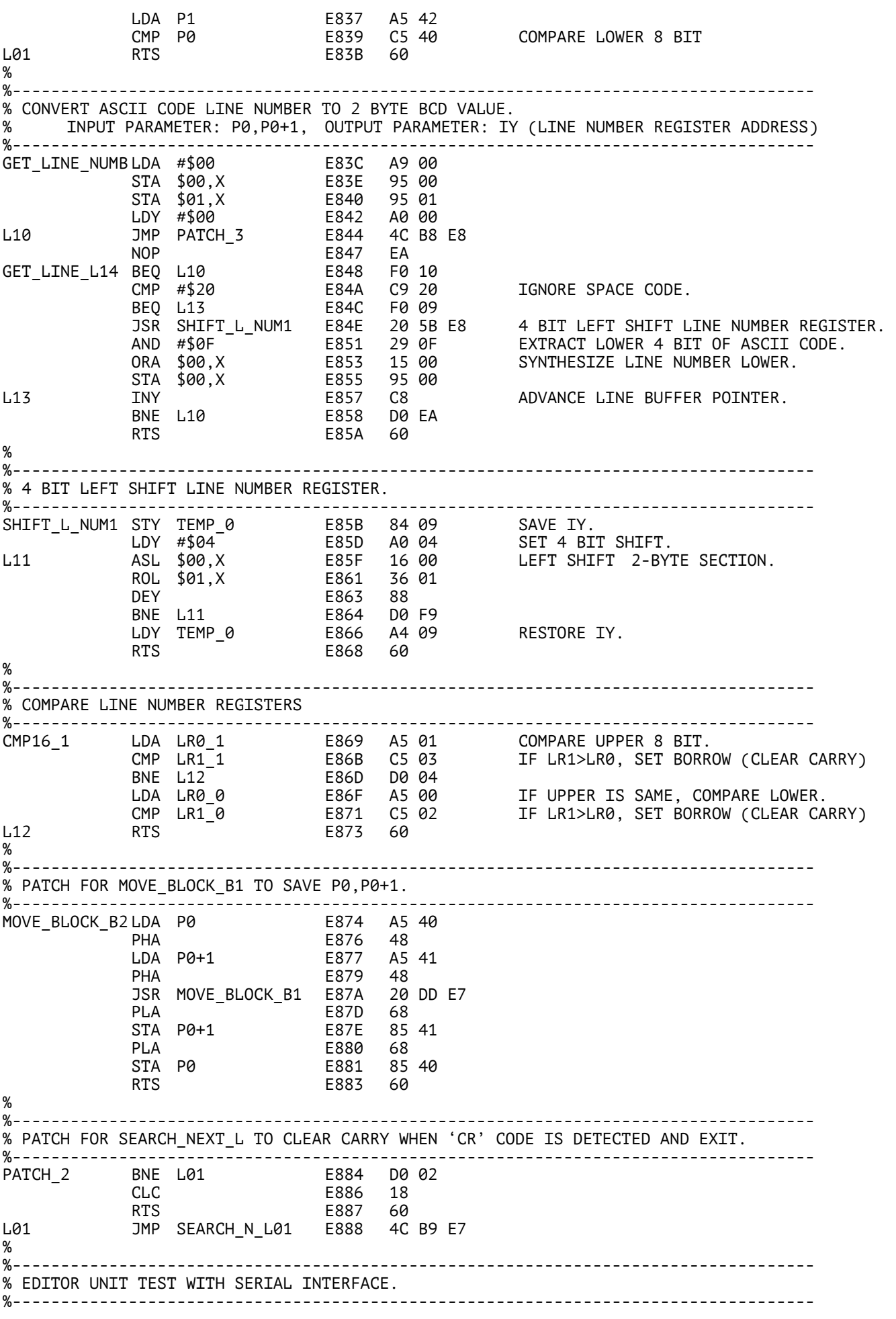

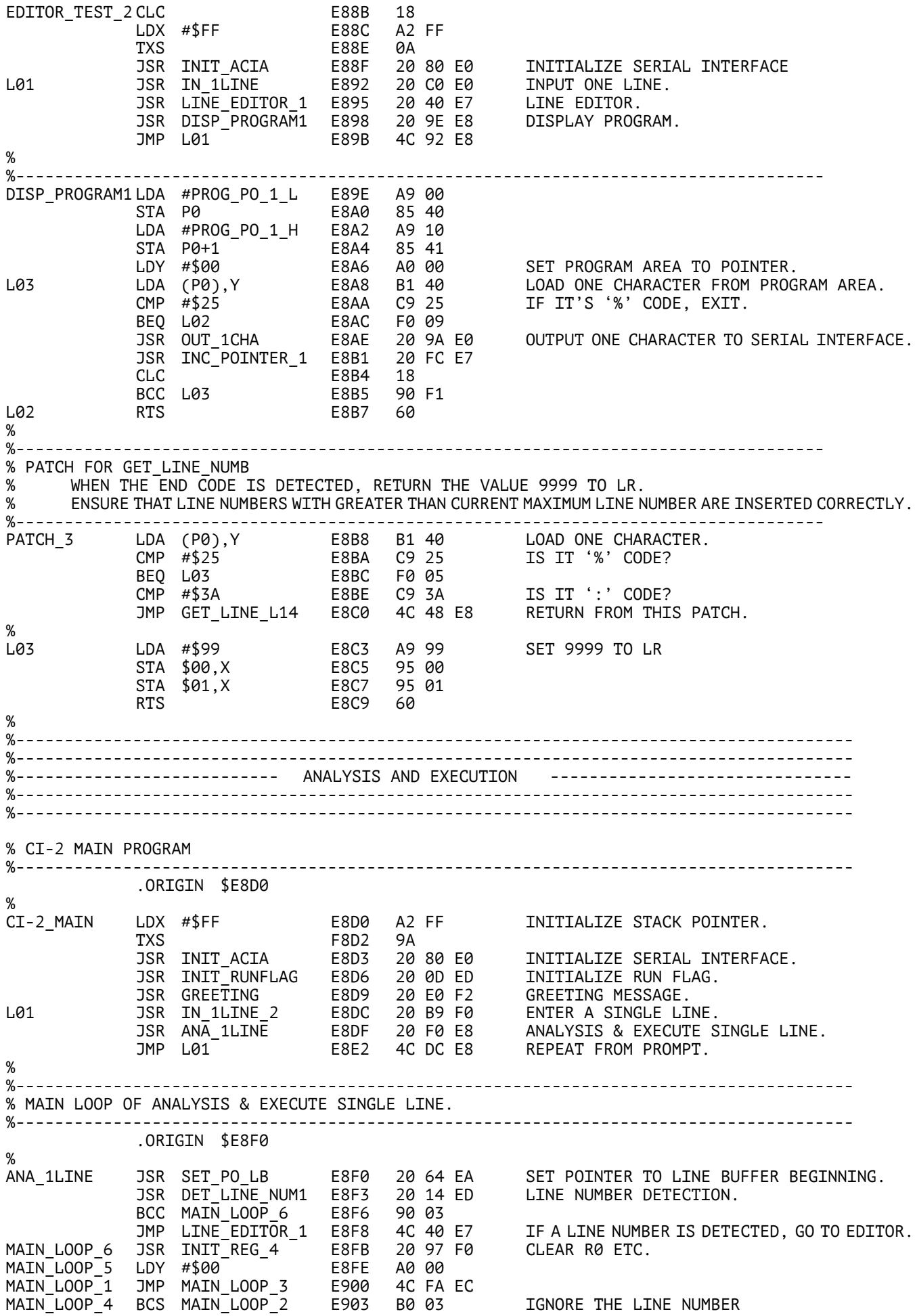

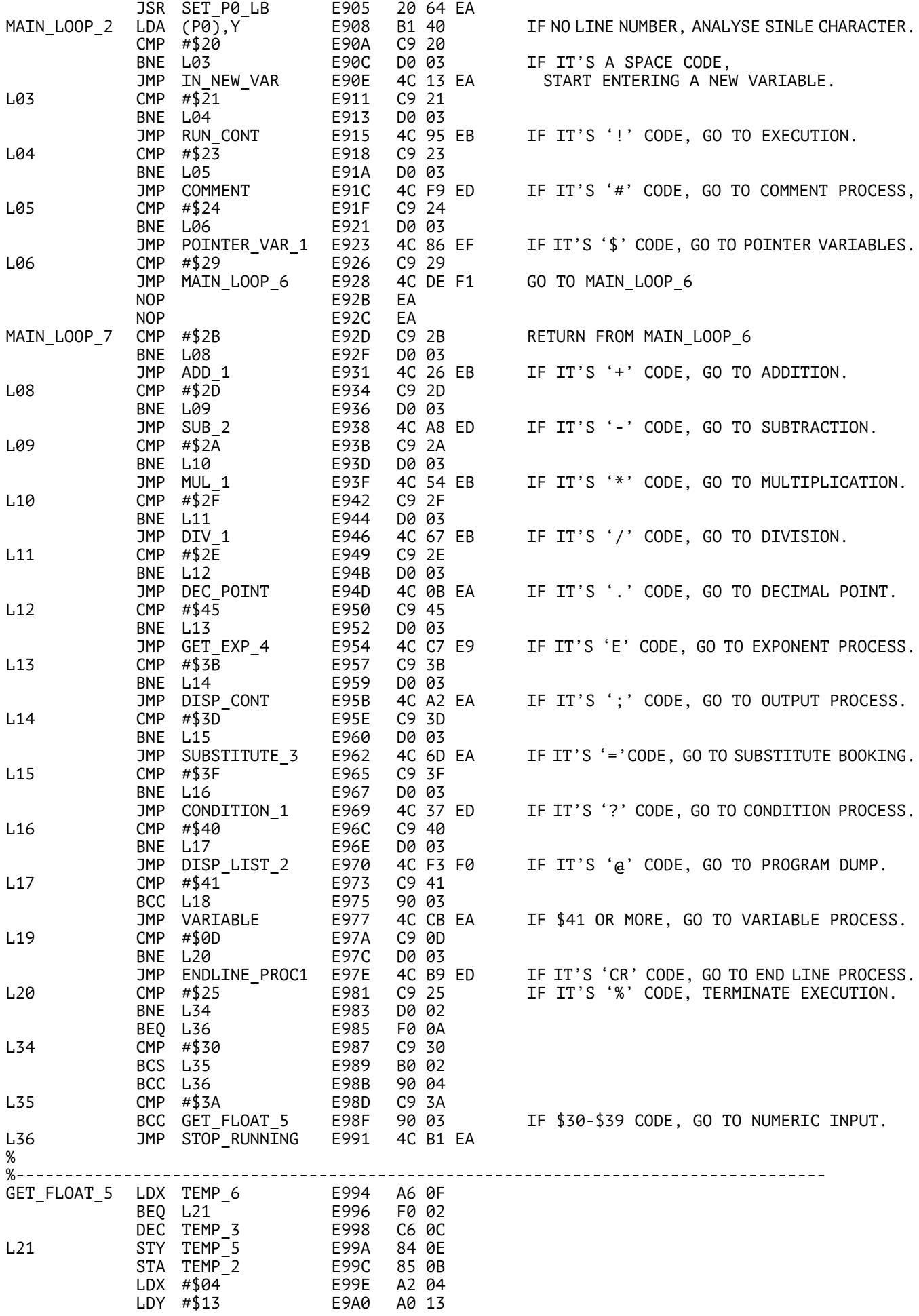

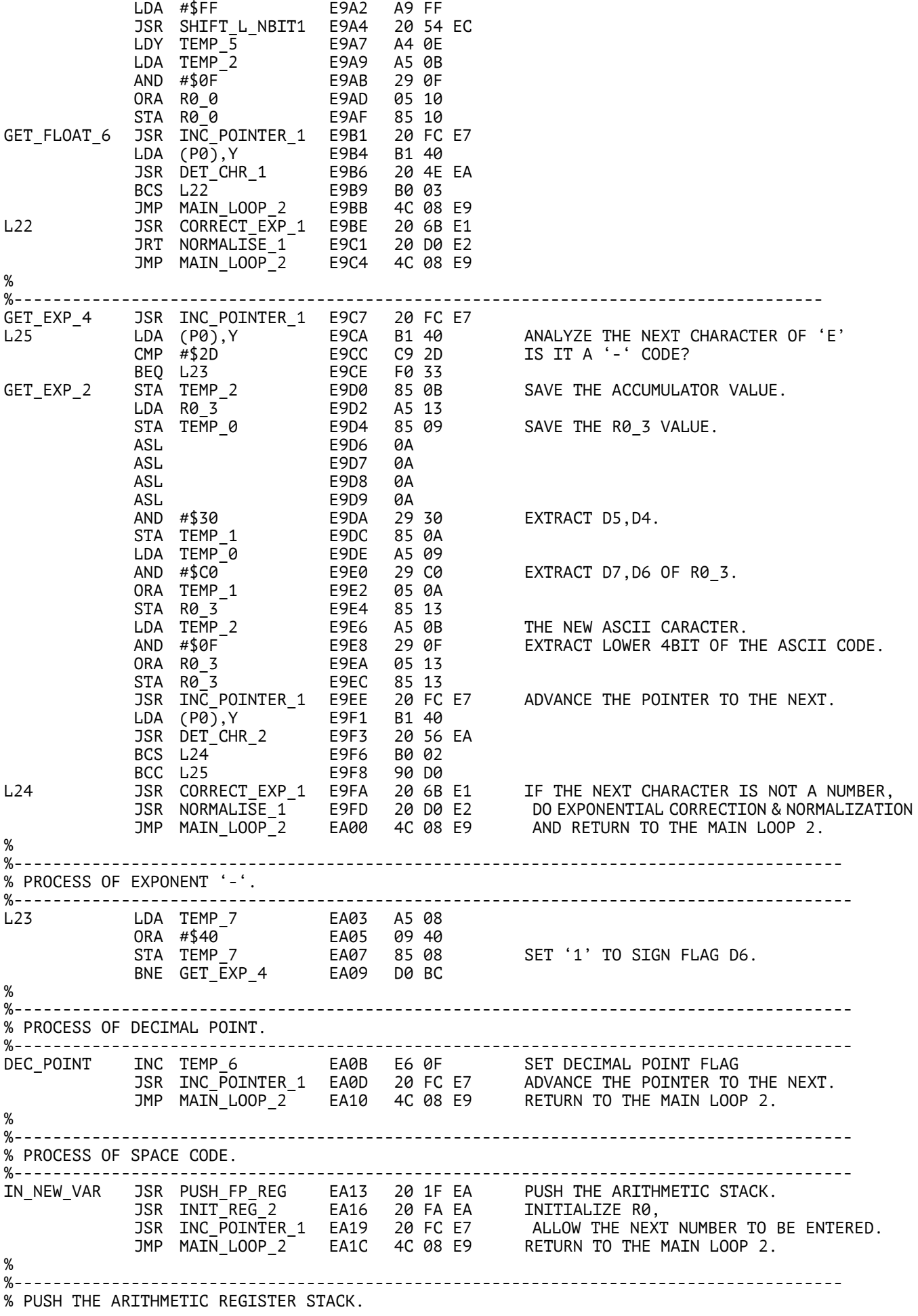

%-------------------------------------------------------------------------------------- PUSH\_FP\_REG STY TEMP\_5 EA1F 84 0E SAVE THE IY. LDX #\$30 EA21 A2 30 LDY #\$34 EA23 A0 34 JSR MOV\_FP\_REG EA25 20 39 EA MOVE R1 TO R3. LDX #\$14 EA28 A2 14 LDY #\$30 EA2A A0 30 MOVE R1 TO T2. JSR MOV\_FP\_REG EA2C 20 39 EA LDX #\$10 EA2F A2 10 LDY #\$14 EA31 A0 14 MOVE R0 TO R1. JSR MOV\_FP\_REG EA33 20 39 EA LDY TEMP\_5 EA36 A4 0E RTS EA38 60 %  $\%$  – – – – – – – – – – – – – – – % MOVE REGISTER. SOURCE HEAD ADDRESS: IX, DESTINATION HEAD ADDRESS: IY %-------------------------------------------------------------------------------------- MOV\_FP\_REG LDA \$00,X EA39 B5 00 STA \$0000.Y EA3B 99 00 00 LDA \$01,X EA3E B5 01 STA \$0001,Y EA40 99 01 00 LDA \$02,X EA43 B5 02 STA \$0002,Y EA45 99 02 00 LDA \$03,X EA48 B5 03 STA \$0003.Y EA4A 99 03 00 STA \$0002, Y<br>
LDA \$03, X<br>
STA \$0003. Y EA48 B5<br>
STA \$0003. Y EA4A 99<br>
RTS EA4D 60 % %--------------------------------------------------------------------------------------  $\stackrel{\sim}{\text{\tiny 8}}$  CHARACTER DETECTOR. (IF IT'S A NUMBER,'.','E', CLEAR CARRY, OTHERS SET CARRY.) %-------------------------------------------------------------------------------------- DET\_CHR\_1 CMP #\$2E EA4E C9 2E '.' CODE? BEQ L27 EA50 F0 10 CMP #\$45 EA52 C9 45 'E' CODE? BEQ L27 EA54 F0 0C DET\_CHR\_2 CMP #\$30 EA56 C9 30 MORE THAN \$30? BCS L26 EA58 B0 02 BCC L28 EA5A 90 04 L26 CMP #\$3A EA5C C9 3A UNDER \$39? BCC L27 EA5E 90 02 L28 SEC EA60 38 RTS EA61 60 L27 CLC EA62 18 IF IT'S MORE THAN \$30 & UNDER \$39, FXTT WTTH CARRY CLFAR. % %-------------------------------------------------------------------------------------- % SET HEAD POSITION OF LINE BUFFER TO P0,P0+1. %-------------------------------------------------------------------------------------- SET\_P0\_LB LDA #\$00 EA64 A9 00 STA P0 EA66 85 40 LDA #\$02 EA68 A9 02 STA \$P0+1 EA6A 85 41 RTS EA6C 60 % %-------------------------------------------------------------------------------------- % SUBSTITUTE PATCH (INITIALIZE R0 TO MAKE IT POSSIBLE T0 ENTER THE FOLLOWING NUMBERS.) %-------------------------------------------------------------------------------------- SUBSTITUTE\_3 JSR INIT\_REG\_2 EA6D 20 FA EA LDA VAR\_0 EA70 A5 52 STA VAR\_1 EA72 85 53 SET NORMAL VARIABLE OFFSET TO VAR\_1. JSR INC\_POINTER\_1 EA74 20 FC E7 ADVANCE THE POINTER. JMP MAIN\_LOOP\_2 EA77 4C 08 E9 RETURN TO MAIN LOOP 2. % %-------------------------------------------------------------------------------------- .ORIGIN \$EAA2 % DISP\_CONT INC DISP\_FLAG EAA2 E6 51 JMP VAR\_RET\_1 EAA4 4C E6 EA % %-------------------------------------------------------------------------------------- % SET HEAD POSITION OF PROGRAM AREA TO P0,P0+1. %--------------------------------------------------------------------------------------

.ORIGIN \$EAA8 %<br>SET\_P0\_PR SET\_P0\_PR LDA PROG\_P0\_1\_L EAA8 A9 00 STA P0 EAAA 85 40 LDA PROG\_P0\_1\_H EAAC A9 10 STA P0+1 EAAE 85 41 RTS EAB0 60 % %-------------------------------------------------------------------------------------- % TERMINATE THE EXECUTION. %-------------------------------------------------------------------------------------- STOP\_RUNNING LDA #\$00 EAB1 A9 00 STA RUN\_FLAG EAB3 85 50 RTS EAB5 50 %<br>%----%-------------------------------------------------------------------------------------- % NORMAL VARIABLE PROCESS. % SHIFT THE LOWER 6 BITS OF THE VARIABLE CHARACTER BY 2 BIT % TO MAKE IT AN ADDRESS OFFSET, AND LOAD THE VARIABLE VALUE INTO R0. %-------------------------------------------------------------------------------------- .ORIGIN \$EACB %<br>VARIABLE VARIABLE AND #\$3F EACB 29 3F EXTRACT LOWER 6 BITS OF ASCII CODE. ASL EACD 0A SHIFT LEFT BY 2 BIT. ASL EACE 0A STA VAR\_0 EACF 85 52 SAVE THE DETECTED ADDRESS OFFSET. TAX EAD1 AA MAKE THE IY THE ADDRESS OFFSET. LDA VAR\_HEAD,X EAD2 BD 00 03 SUBSTITUTE VARIABLE VALUE TO R0. STA R0\_0 EAD5 85 10 LDA VAR\_HEAD+1,X EAD7 BD 01 03 STA R0\_1 EADA 85 11 LDA VAR\_HEAD+2,X EADC BD 02 03 STA R0\_2 EADF 85 12 JMP VAR\_PATCH\_1 EAE1 4C A2 F2 NOP EAE4 EA NOP EAE5 EA VAR\_RET\_1 JSR INC\_POINTER\_1 EAE6 20 FC E7 ADVANCE POINTER TO THE NEXT. JMP MAIN\_LOOP\_2 EAE9 4C 08 E9 RETURN TO THE MAIN LOOP 2. % %-------------------------------------------------------------------------------------- % INITIALIZE REGISTERS. %-------------------------------------------------------------------------------------- .ORIGIN \$EAEE % INIT\_REG\_3 LDA #\$5C EAEE A9 5C INITIALIZE MEMORY WRITE POINTER. STA P3 EAF0 85 46 LDA #\$00 EAF2 A9 00 STA P3+1 EAF4 85 47 INIT\_REG\_1 LDA #\$FC EAF6 A9 FC INITIALIZE SUBSTITUTE BOOKING ADDRESS. STA VAR\_1 EAF8 85 53 INIT\_REG\_2 LDA #\$06 EAFA A9 06 STA TEMP\_3 EAFC 85 0C INITIALIZE DECIMAL POSITION COUNTER. LDA #\$00 EAFE A9 00 STA R0\_0 EB00 85 10 CLEAR R0. STA R0\_1 EB02 85 11 STA R0\_2 EB04 85 12 STA R0\_3 EB06 85 13 STA TEMP\_6 EB08 85 0F CLEAR DECIMAL FLAG. STA TEMP\_7 EB0A 85 08 CLEAR SIGN FLAG OF MANTISSA & EXPONENT. STA DISP\_FLAG EB0C 85 51 RTS EB0E 60 % %-------------------------------------------------------------------------------------- % ADDITION. (R0 = R1 + R0) %-------------------------------------------------------------------------------------- .ORIGIN \$EB26 % ADD\_1 STY TEMP\_10 EB26 84 54 SAVE IY. JSR ADD\_FLOAT\_2 EB28 20 C5 EC FLOATING POINT ADDITION. JSR NORMALISE\_1 EB2B 20 D0 E2 NORMALISE. JSR PULL\_FP\_REG EB2E 20 82 EB PULL THE ARITHMETIC STACK. LDY TEMP\_10 EB31 A4 54

JSR INC\_POINTER\_1 EB33 20 FC E7 ADVANCE THE POINTER TO THE NEXT. JMP MAIN\_LOOP\_2 EB36 4C 08 E9 RETURN TO THE MAIN LOOP 2. %<br>%------------------%-------------------------------------------------------------------------------------- % SUBTRACTION . (R0 = R1 – R0) %-------------------------------------------------------------------------------------- SUB\_1 INY EB39 C8 ADVANCE THE POINTER TO THE NEXT. LDA (P0),Y EB3A B1 40 CMP #\$30 EB3C C9 30 THE NEXT CHARACTER IS MORE THAN \$30 BCS MANT\_SIGN EB3E B0 3A VARIABLE,VALUE, '-' IS DETERMINED SIGN. SUB1\_1 DEY EB40 88 STY TEMP\_10 EB41 84 54 JSR SUB\_FLOAT\_2 EB43 20 CF EC FLOATING POINT SUBTRACTION. JSR NORMALISE\_1 EB46 20 D0 E2 NORMALISE. JSR PULL\_FP\_REG EB49 20 82 EB PULL THE ARITHMETIC STACK. LDY TEMP\_10 EB4C A4 54 JSR INC\_POINTER\_1 EB4E 20 FC E7 ADVANCE THE POINTER TO THE NEXT. JMP MAIN\_LOOP\_2 EB51 4C 08 E9 RETURN TO THE MAIN LOOP 2. % %--------------------------------------------------------------------------------------  $\frac{1}{8}$  MULTIPLICATION. (R0 = R1 \* R0) %-------------------------------------------------------------------------------------- MUL\_1 STY TEMP\_10 EB54 84 54 SAVE IY. JSR MUL\_FLOAT\_2 EB56 20 D9 EC FLOATING POINT MULTIPLICATION. JSR NORMALISE\_1 EB59 20 D0 E2 NORMALISE. JSR PULL\_FP\_REG EB5C 20 82 EB PULL THE ARITHMETIC STACK. LDY TEMP\_10 EB5F A4 54 JSR INC\_POINTER\_1 EB61 20 FC E7 ADVANCE THE POINTER TO THE NEXT. JMP MAIN\_LOOP\_2 EB64 4C 08 E9 RETURN TO THE MAIN LOOP 2. %<br>%-------------%-------------------------------------------------------------------------------------- % DIVISION. (R0 = R1 / R0) %-------------------------------------------------------------------------------------- DIV\_1 STY TEMP\_10 EB67 84 54 SAVE IY. JSR DIV\_FLOAT\_1 EB69 20 E3 EC FLOATING POINT DIVISION. JSR NORMALISE\_1 EB6C 20 D0 E2 NORMALISE. JSR PULL\_FP\_REG EB6F 20 82 EB PULL THE ARITHMETIC STACK. LDY TEMP\_10 EB72 A4 54 JSR INC\_POINTER\_1 EB74 20 FC E7 ADVANCE THE POINTER TO THE NEXT. JMP MAIN\_LOOP\_2 EB77 4C 08 E9 RETURN TO THE MAIN LOOP 2. % %-------------------------------------------------------------------------------------- % SIGN PROCESS OF MANTISSA. %-------------------------------------------------------------------------------------- MANT\_SIGN DEY EB7A 88 MOVE BACK THE POINTER LDA #\$80 EB7B A9 80 SET '1' TO SIGN FLAG. STA TEMP\_7 EB7D 85 08 JMP GET\_FLOAT\_6 EB7F 4C B1 E9 RETURN TO THE NUMBER INPUT % %-------------------------------------------------------------------------------------- % PULL THE ARITHMETIC REGISTER STACK. %-------------------------------------------------------------------------------------- PULL\_FP\_REG STY TEMP\_5 EB82 84 0E SAVE IY. LDX #\$30 EB84 A2 30 LDY #\$14 EB86 A0 14 JSR MOV\_FP\_REG EB88 20 39 EA MOVE R2 TO R1 LDX #\$34 EB8B A2 34 LDY #\$30 EB8D A0 30 JSR MOV\_FP\_REG EB8F 20 39 EA MOVE R3 TO R2 LDY TEMP\_5 EB92 A4 0E RTS EB94 60 % %-------------------------------------------------------------------------------------- % EXECUTION OF EACH LINE. %-------------------------------------------------------------------------------------- RUN\_CONT LDA RUN\_FLAG EB95 A5 50 BNE L01 EB97 D0 08 INC RUN\_FLAG EB99 E6 50 IF IT IS NOT RUN STATE, JSR SET\_P0\_PR EB9B 20 A8 EA SET POINTER TO HEAD OF PROGRAM JMP MAIN\_LOOP\_5 EB9E 4C FE E8 AND SET RUN FLAG AS '1'. L01 JSR SET\_LINE\_NUM EBA1 20 B9 EB IF IT IS RUN STATE, JSR SET\_P0\_PR EBA4 20 A8 EA SET INTEGER PART OF R0 TO LR0

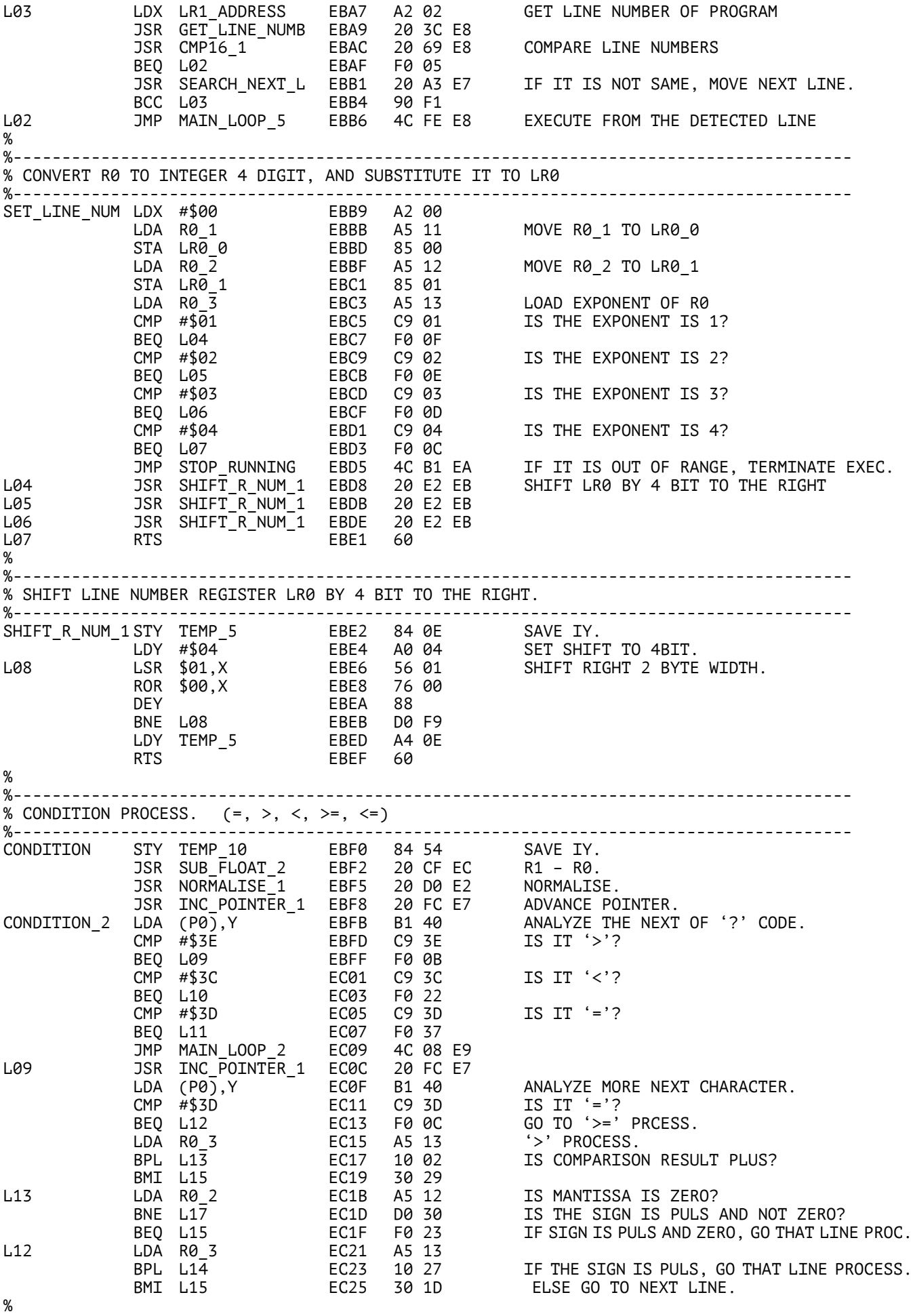

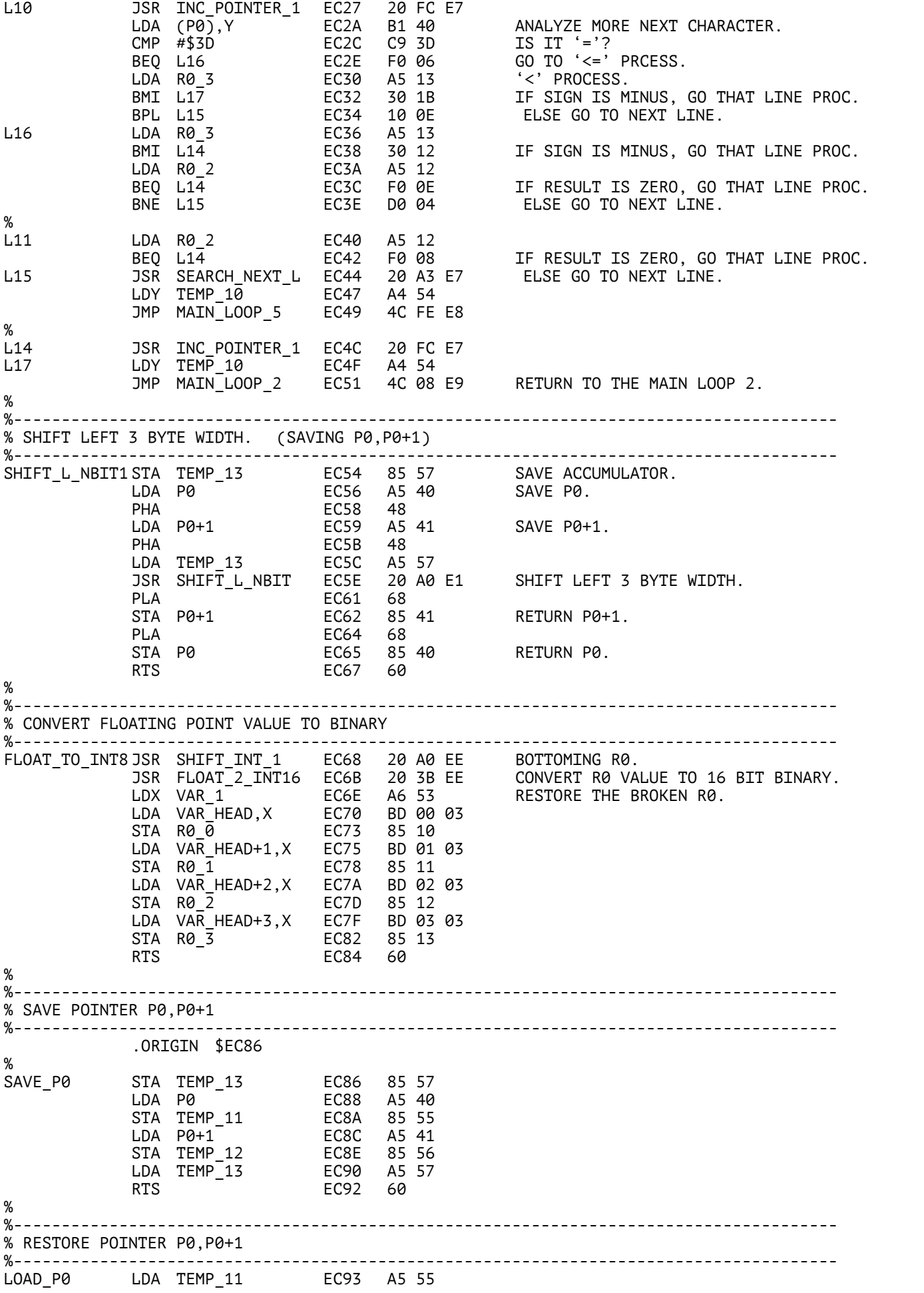

STA P0 EC95 85 40 LDA TEMP\_12 EC97 A5 56 STA P0+1 EC99 85 41 RTS EC9B 60 % %-------------------------------------------------------------------------------------- .ORIGIN \$ECBF %<br>TEST 2 TEST\_2 STA TEMP\_14 ECBF 85 58 R0\_3 MONITOR SED ECC1 F8 SET DECIMAL MODE JMP OUT\_EXP\_5 ECC2 4C 9F E2 % %-------------------------------------------------------------------------------------- % FLOATING POINT ADDITION. %-------------------------------------------------------------------------------------- ADD\_FLOAT\_2 JSR SAVE\_P0 ECC5 20 86 EC JSR ADD\_FLOAT\_1 ECC8 20 D0 E3 JSR LOAD\_P0 ECCB 20 93 EC RTS ECCE 60 % %-------------------------------------------------------------------------------------- % FLOATING POINT SUBTRACTION. %-------------------------------------------------------------------------------------- SUB\_FLOAT\_2 JSR SAVE\_P0 ECCF 20 86 EC JSR SUB\_FLOAT\_1 ECD2 20 E5 E3 JSR LOAD\_P0 ECD5 20 93 EC RTS ECD8 60 % %-------------------------------------------------------------------------------------- % FLOATING POINT MULTIPLICATION. %-------------------------------------------------------------------------------------- MUL\_FLOAT\_2 JSR SAVE\_P0 ECD9 20 86 EC JSR MUL\_FLOAT\_1 ECDC 20 A0 E4 JSR LOAD\_P0 ECDF 20 93 EC RTS ECE2 60 % %-------------------------------------------------------------------------------------- % FLOATING POINT DIVISION. %-------------------------------------------------------------------------------------- DIV\_FLOAT\_2 JSR SAVE\_P0 ECE3 20 86 EC JSR DIV\_FLOAT\_1 ECE6 20 70 E5 JSR LOAD\_P0 ECE9 20 93 EC RTS ECEC 60 % %-------------------------------------------------------------------------------------- % PATCH OF MAIN LOOP. %-------------------------------------------------------------------------------------- .ORIGIN \$ECFA % MAIN\_LOOP\_3 LDA (P0),Y ECFA B1 40 ANALYZE ONE CHARACTER STA MONI\_1 ECFC 85 58 CHARACTER MONITOR CMP #\$25 ECFE C9 25 BEQ L01 ED00 F0 06 IF IT'S '%'CODE, SET RUN FLAG TO ZERO. JSR DET\_LINE\_NUM\_1 ED02 20 14 ED DETECT LINE NUMBER. JMP MAIN\_LOOP\_4 ED05 4C 03 E9 RETURN TO MAIN LOOP. L01 LDA #\$00 ED08 A9 00 STA RUN\_FLAG ED0A 85 50 RTS ED0C 60 % %-------------------------------------------------------------------------------------- % INITIALIZE RUN FLAG AT START UP. %-------------------------------------------------------------------------------------- INIT\_RUNFLAG SED ED0D F8 CLC ED0E 18 LDA #\$00 ED0F A9 00 STA RUN\_FLAG ED11 85 50 RTS ED13 60 % %-------------------------------------------------------------------------------------- % DETECT LINE NUMBER. % ':' IS DETECTED, SET CARRY. P0 POINTS THE NEXT CHARACTER OF ':'. % ':' IS NOT DETECTED, CLEAR CARRY. P0 POINIS THE POSITION BEFORE EXECUTION THE ROUTINE.

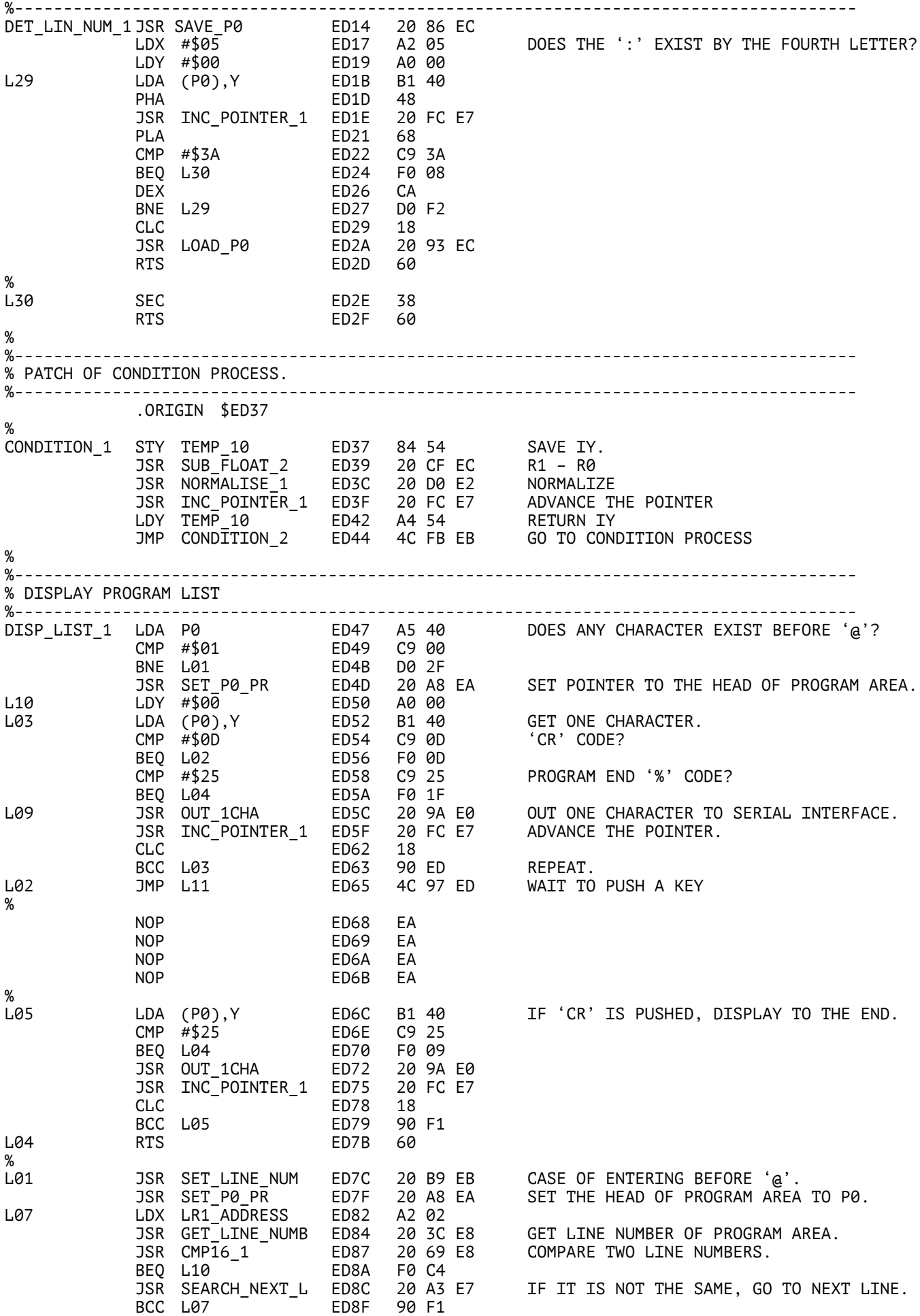

BCS L03 ED91 B0 BF L08 LDA #\$0D ED93 A9 0D OUTPUT 'CR' CODE. BNE L09 ED95 D0 C5 L11 JSR IN\_1CHA ED97 20 90 E0 IF 'CR' IS PUSHED, DISPLAY TO THE END. BEQ L05 ED9C F0 CE CMP #\$0A ED9E C9 0A IF 'LF' IS PUSHED, EXIT. BNE L08 EDA0 D0 F1 LDA #\$0D EDA2 A9 0D JSR OUT\_1CHA EDA4 20 9A E0 RTS EDA7 60 % %-------------------------------------------------------------------------------------- % PROCESS '-' CODE.<br>%-------------------%-------------------------------------------------------------------------------------- SUB\_2 INY EDA8 C8 ADVANCE THE POINTER LDA (P0),Y EDA9 B1 40 CMP #\$30 EDAB C9 30 IS THE NEXT CHARACTER OF '-' BCS L01 EDAD B0 03 MORE THAN \$30? (VALUE,':',VARIABLE) L02 JMP SUB\_1\_1 EDAF 4C 40 EB IF LESS THAN \$2F, GO TO SUBTRACTION. L01 CMP #\$3B EDB2 C9 3B BEQ L02 EDB4 F0 F9 IF IT'S ';' GO TO SUBTRACTION. JMP MANT\_SIGN EDB6 4C 7A EB ELSE GO TO SIGN PROCESS OF VALUE & VARIABLE. % %-------------------------------------------------------------------------------------- % END LINE PROCESS (';' NO OUTPUT, ';;' OUTPUT WITH NO NEW LINE) %-------------------------------------------------------------------------------------- ENDLINE\_PROC1 JSR SUBSTITUTE\_5 EDB9 20 62 F0 LDA DISP\_FLAG EDBC A5 51 CMP #\$01 EDBE C9 01 BEQ ENDLINE\_PROC3 EDC0 F0 0F IF DISP\_FLAG=1, NO DISPLAY CMP #\$02 EDC2 C9 02 BEQ L02 EDC4 F0 15 IF DISP\_FLAG=2, DISPLAY R0 & NO NEW LINE. JMP ENDLINE\_PROC2 EDC6 4C 17 EE IF DISP\_FLAG=0, DISPLAY R0 & NEW LINE. ENDLINE\_PROC4 JSR DISP\_BUFFER\_2 EDC9 20 E6 ED DISPLAY UNTIL BEFORE THE 'CR' CODE. LDA #\$0D EDCC A9 0D NEW LINE L04 JSR OUT\_1CHA EDCE 20 9A E0 ENDLINE\_PROC3 JMP ENDLINE\_PROC5 EDD1 4C AB F0 % .ORIGIN \$EDDC %<br>L02 L02 JSR DISP\_FLOAT EDDC 20 E0 E1 IF DISP\_FLAG=2, DISPLAY R0 & NO NEW LINE. ENDLINE\_PROC5 JSR DISP\_BUFFER\_2 EDDF 20 E6 ED LDA #\$20 EDE2 A9 20 OUTPUT SPACE CODE BNE L04 EDE4 D0 E8 % %-------------------------------------------------------------------------------------- % OUTPUT ASCII CODES IN THE DISPLAY BUFFER TO SERIAL INTERFACE %-------------------------------------------------------------------------------------- DISP\_BUFFER\_2 LDY #\$00 EDE6 A0 00 L07 LDA OUT\_BUF,Y EDE8 B9 80 02 INY EDEB C8 BEQ L05 EDEC F0 0A CMP #\$0D EDEE C9 0D OUTPUT UNTIL BEFORE THE 'CR' CODE. BEQ L05 EDF0 F0 06 JSR OUT\_1CHA EDF2 20 9A E0 CLC EDF5 18 BCC L07 EDF6 90 F0 L05 RTS EDF8 60 % %-------------------------------------------------------------------------------------- % COMMENT PROCESS (AFTER '#' CODE IN A LINE, RECOGNIZE CHARACTERS AS COMMENTS.) %-------------------------------------------------------------------------------------- COMMENT LDX #\$00 EDF9 A2 00 LDY #\$00 EDFB A0 00 L02 JSR INC\_POINTER\_1 EDFD 20 FC E7 ADVANCE THE POINTER. LDA (P0),Y EE00 B1 40 GET A ONE CHARACTER. CMP #\$3B EE02 C9 3B IF IT'S ';', EXIT BEQ L01 EE04 F0 0A CMP #\$0D EE06 C9 0D IF IT'S 'CR', EXIT BEQ L01 EE08 F0 06 STA OUT\_BUF,X EE0A 9D 80 02 WRITE TEXT TO DISPLAY BUFFER.

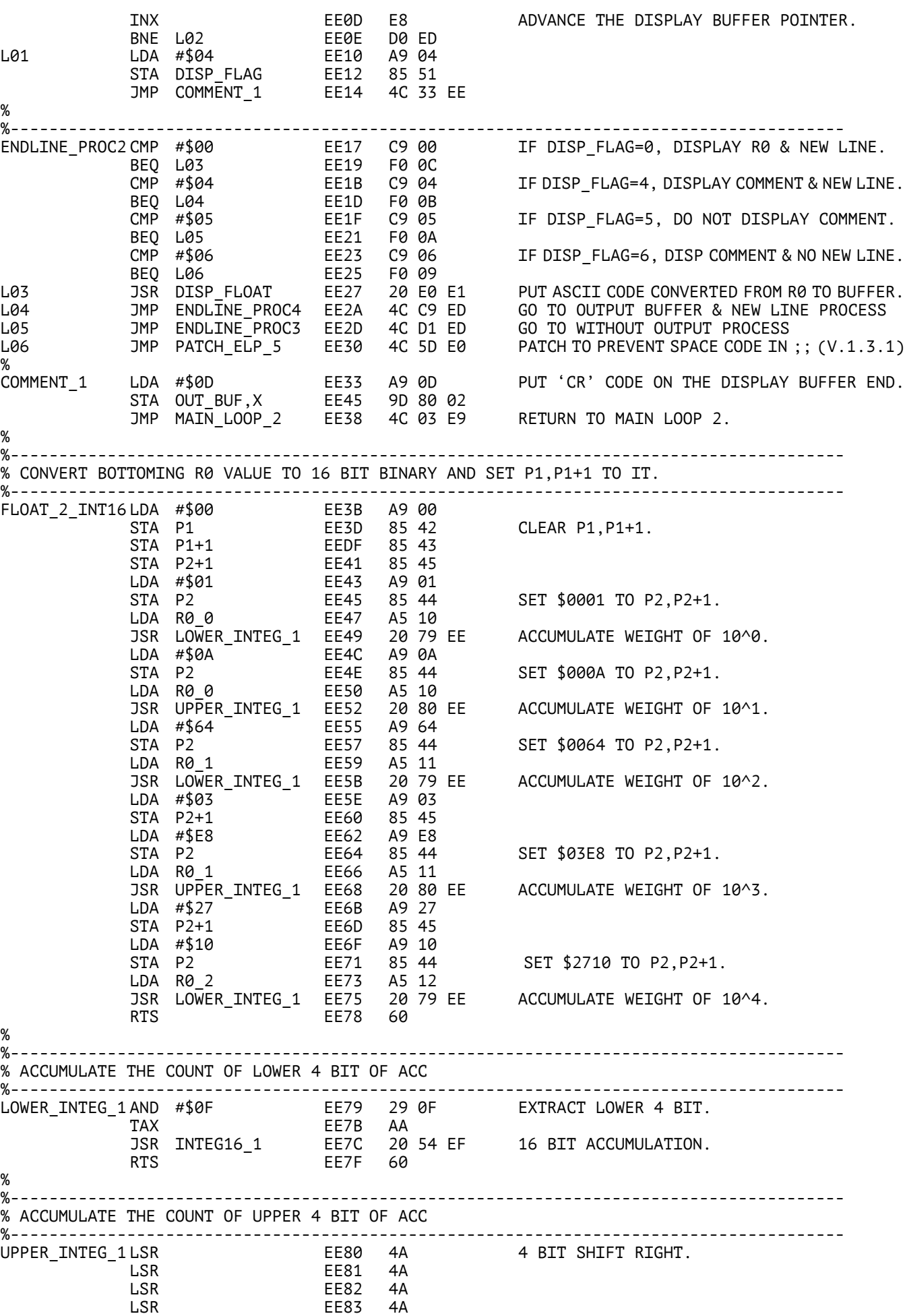

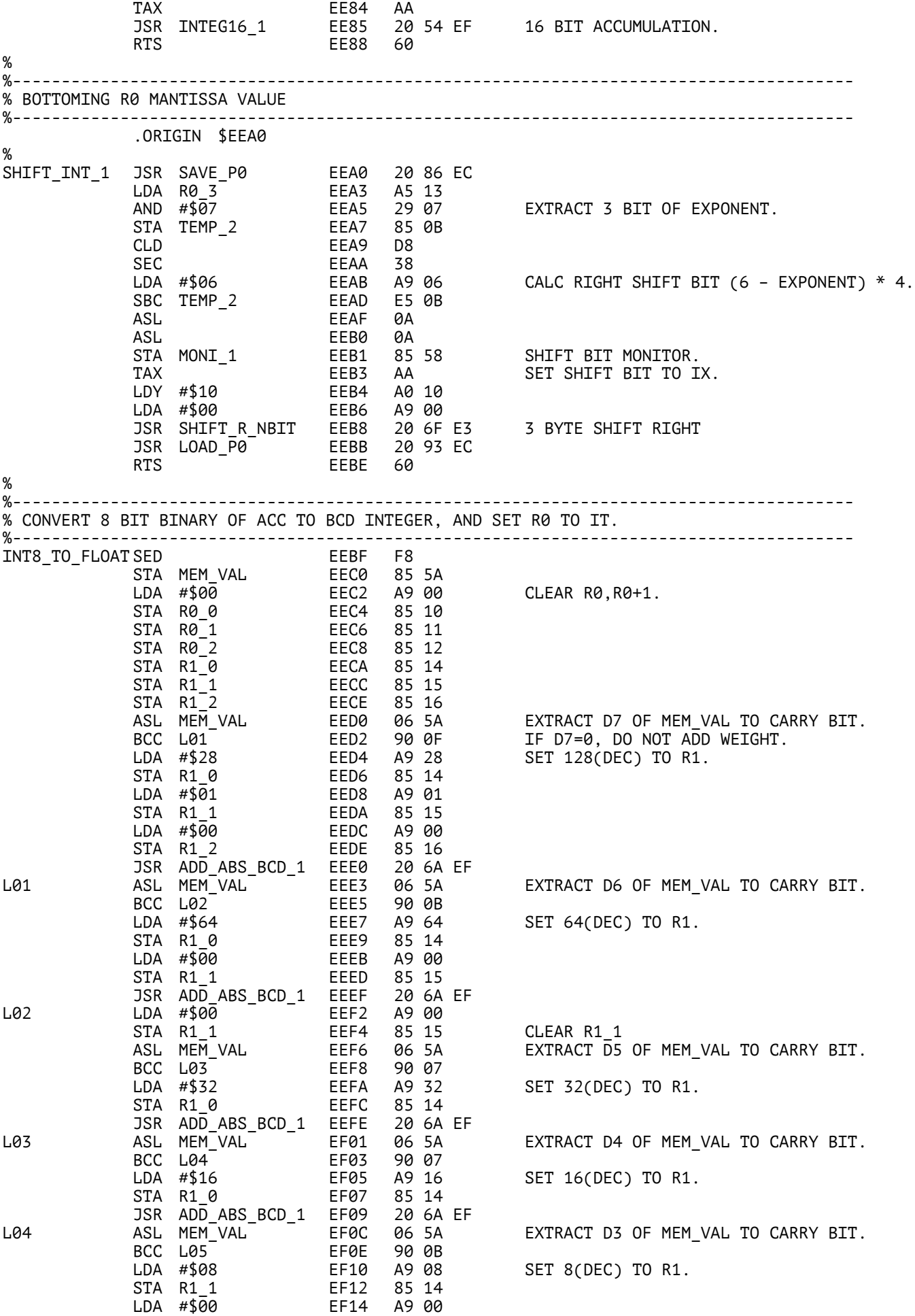

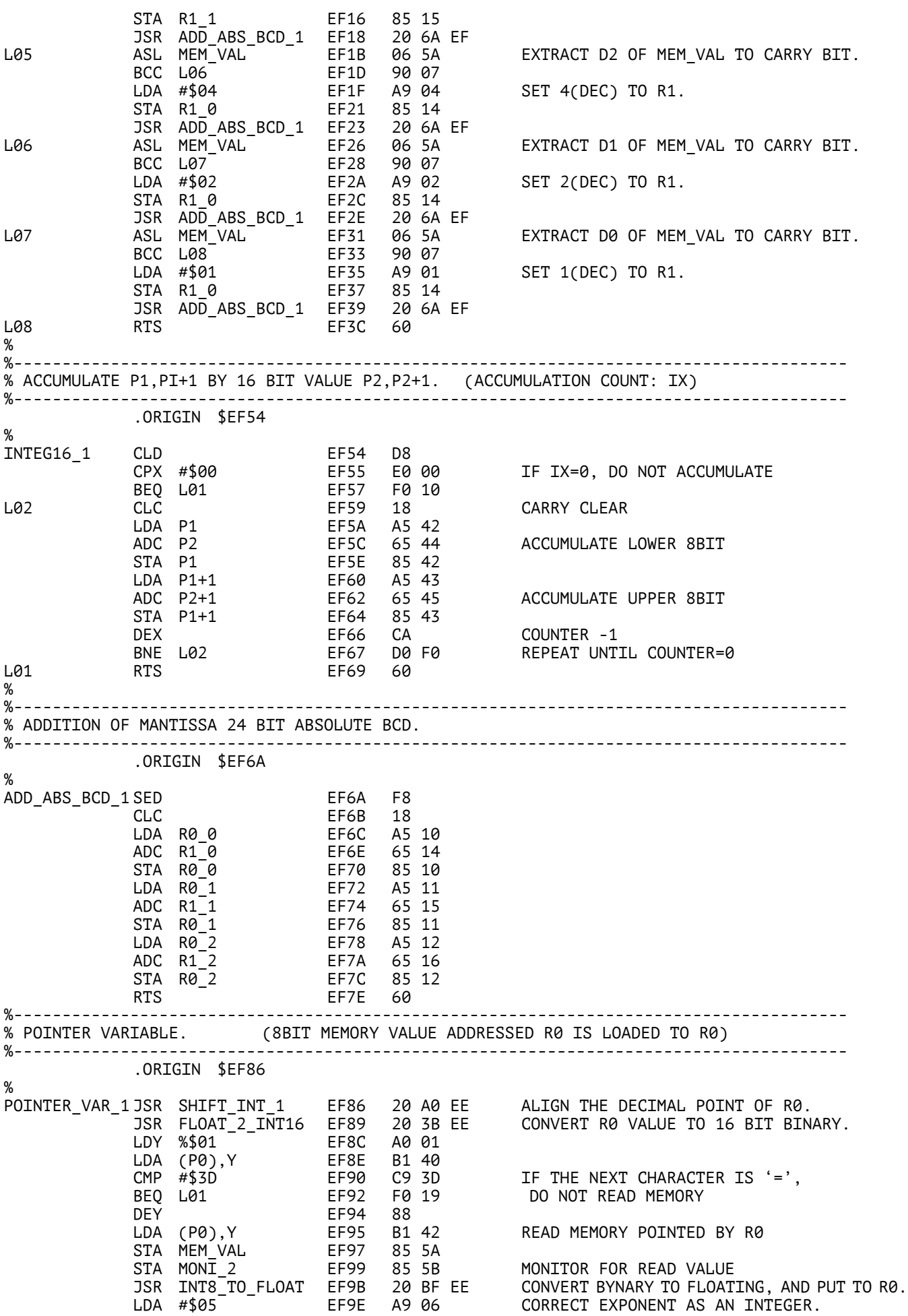

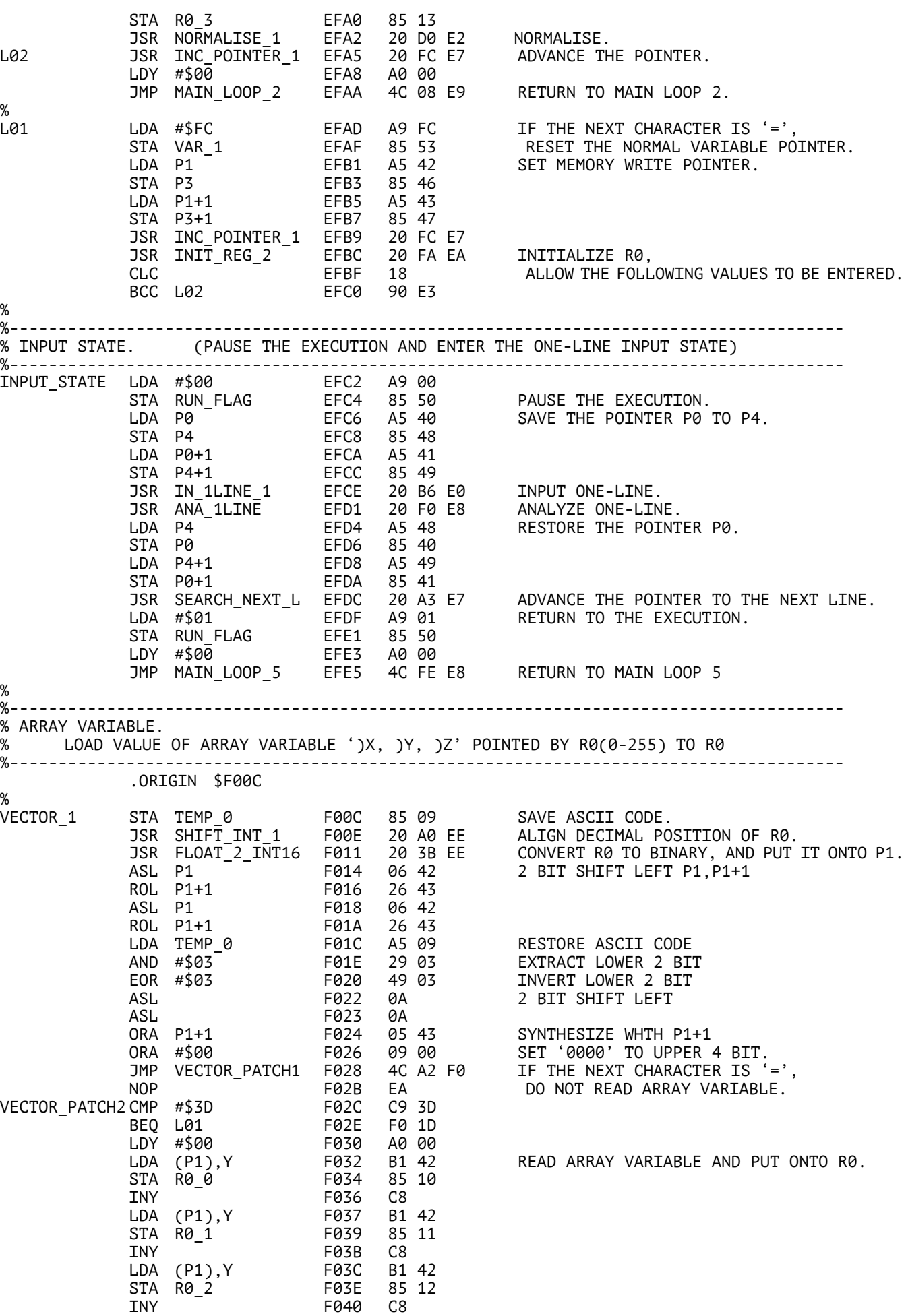

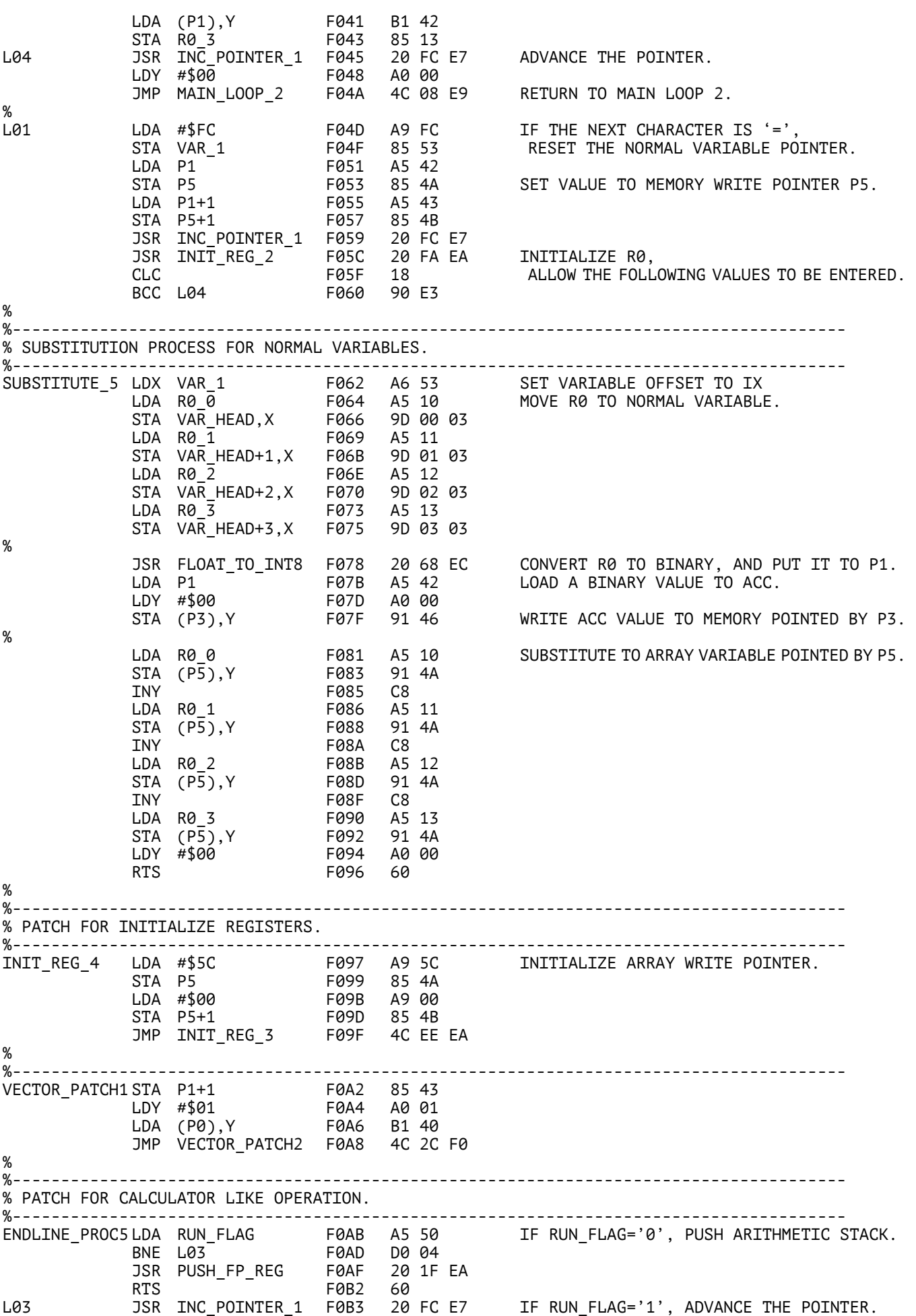

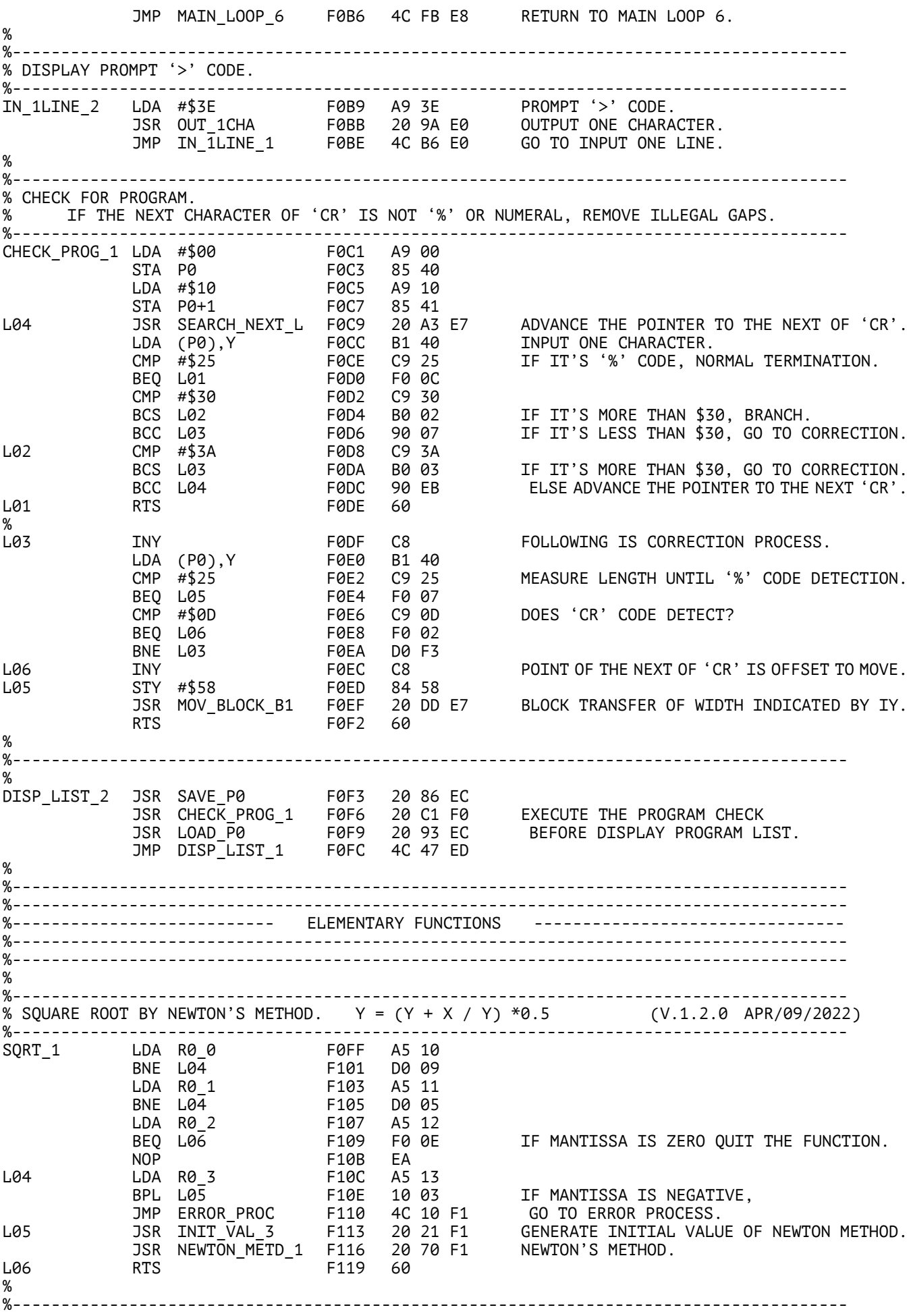

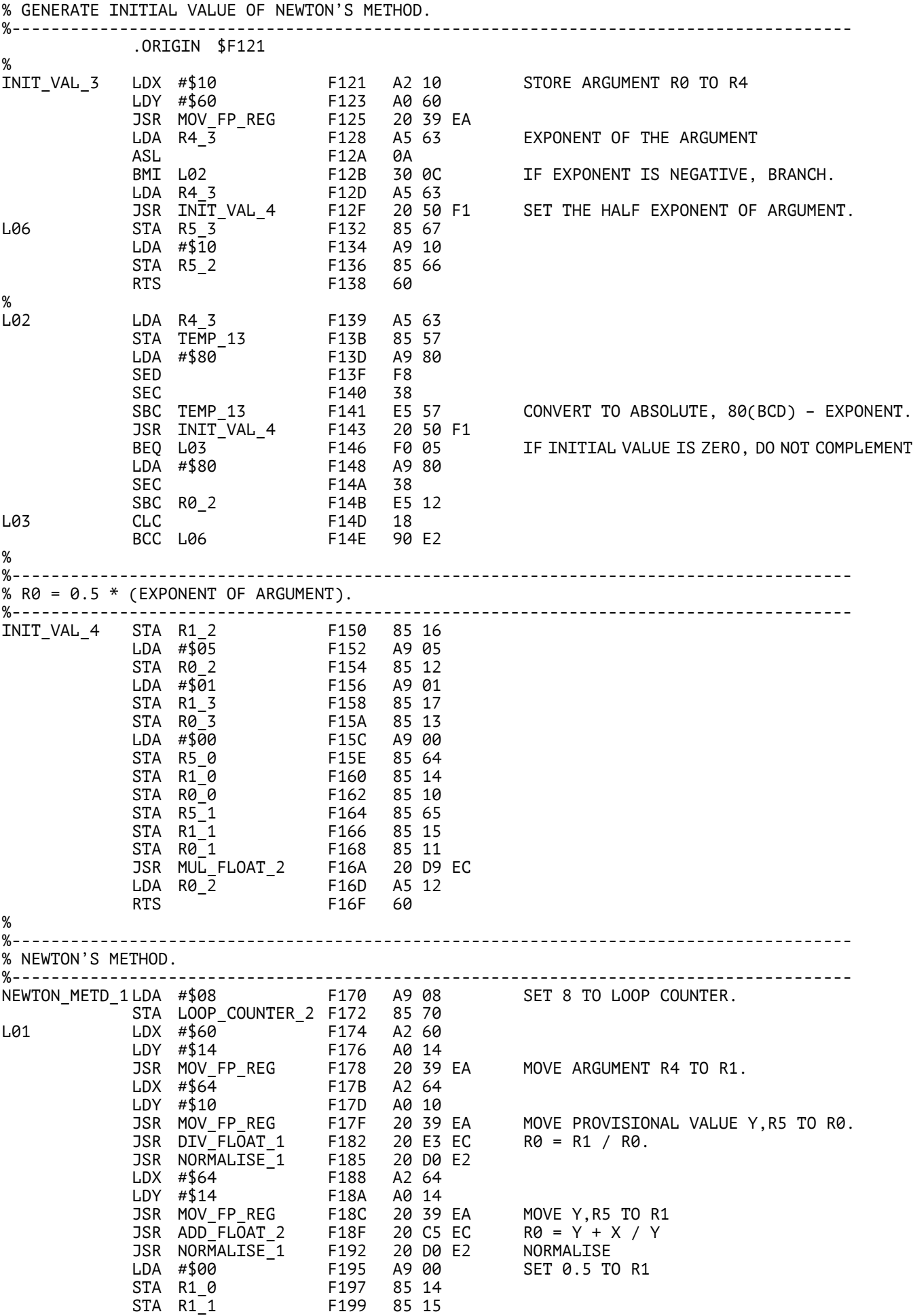

STA R1\_3 F19B 85 17 LDA #\$50 F19D A9 50 STA R1\_2 F19F 85 16 JSR MUL\_FLOAT\_2 F1A1 20 D9 EC R0 = 0.5 \* (Y + X /Y) JSR NORMALISE\_1 F1A4 20 D0 E2 LDX #\$10 F1A7 A2 10 LDY #\$64 F1A9 A0 64 JSR MOV\_FP\_REG F1AB 20 39 EA MOVE R0 TO R5, UPDATE PROVISIONAL VALUE.<br>DEC LOOP\_COUNTER\_2 F1AE C6 70<br>RNE L01 = F1R0 D0 C2 DEC LOOP\_COUNTER\_2 F1AE C6 70 BNE L01 F1B0 D0 C2 BNE L01 F1B0 D0<br>RTS F1B2 60 % %-------------------------------------------------------------------------------------- % LOAD TABLE VALUES FOR FUNCTIONS. % TABLE HEAD ADDRESS: P6,P6+1, TABLE INDEX: ACC, DESTINATION HEAD ADDRESS: IX %-------------------------------------------------------------------------------------- .ORIGIN \$F1C7  $\alpha$ LOAD TABLE 1 ASL **F1C7** 0A 2 BIT LEFT SHIFT TABLE INDEX. ASL FIC8 0A<br>
TAY FIC9 A8 SET INDEX TO IY. LDA (P6),Y F1CA B1 80 STA \$00,X F1CC 95 00 LOAD FLOATING VALUES FROM TABLE INY F1CE C8 LDA (P6),Y F1CF B1 80 STA \$01,X F1D1 95 01 INY F1D3 C8 LDA (P6),Y F1D4 B1 80 STA \$02,X F1D6 95 02 INY F1D8 C8 LDA (P6),Y F1D9 B1 80 STA \$03,X F1DB 95 03 RTS F1DD 60 % %-------------------------------------------------------------------------------------- % PATCH FOR MAIN LOOP %-------------------------------------------------------------------------------------- MAIN\_LOOP\_6 BNE L07 F1DE D0 03 JMP SUB\_LOOP\_2 F1E0 4C FB F1 IF IT'S ')' CODE, GO TO SUB LOOP. L07 CMP #\$26 F1E0 C9 26 BNE L25 F1E5 D0 03 JMP INPUT\_STATE F1F7 4C C2 EF IF IT'S '&' CODE, GO TO INPUT PROCESS. L25 CMP #\$22 F1EA C9 22 BNE L26 F1EC D0 03 JMP LOAD\_PROGRAM F1EE 4C 01 F3 IF IT'S '"' CODE, GO TO LOAD PROGRAM. L26 JMP MAIN\_LOOP\_7 F1F1 4C 2D E9 RETURN TO MAIN\_LOOP. % %-------------------------------------------------------------------------------------- % SUB LOOP %-------------------------------------------------------------------------------------- .ORIGIN \$F1FB %<br>SUB LOOP 2 SUB\_LOOP\_2 JSR INC\_POINTER\_1 F1FB 20 FC E7 ADVANCE THE POINTER TO THE NEXT OF ')'. LDA (P0),Y F1FE B1 40 CMP #\$58 F200 C9 58 BCC L01 F202 90 07 IF IT'S \$57 OR LESS, BRANCH CMP #\$5B F204 C9 5B BCS L01 F206 B0 03 IF IT'S \$57 OR MORE, BRANCH JMP VECTOR\_1 F208 4C 0C F0 GO TO ARRAY VARIABLE PROCESS. L01 CMP #\$51 F20B C9 51 BNE L02 F20D D0 03 4C DE FB IF IT'S 'Q' CODE, GO TO SQUARE ROOT FUNC.<br>C9 53 L02 CMP #\$53 F212 C9 53 BNE L03 F214 D0 03 J...<br>BNE L03<br>JMP FUNCTION SIN2 F216 4C 4B F4 IF IT'S 'S' CODE, GO TO SINE FUNCTION. L03 CMP #\$43 F219 C9 43 BNE L04 F21B D0 03 IF IT'S 'C' CODE, GO TO COSINE FUNCTION. L04 CMP #\$54 F220 C9 54 BNE L05 F222 D0 03 JMP FUNCTION\_TAN F224 4C E6 F5 IF IT'S 'T' CODE, GO TO TANGENT FUNCTION.<br>CMP #\$4D F227 C9 4D L05 CMP #\$4D F227 C9 4D

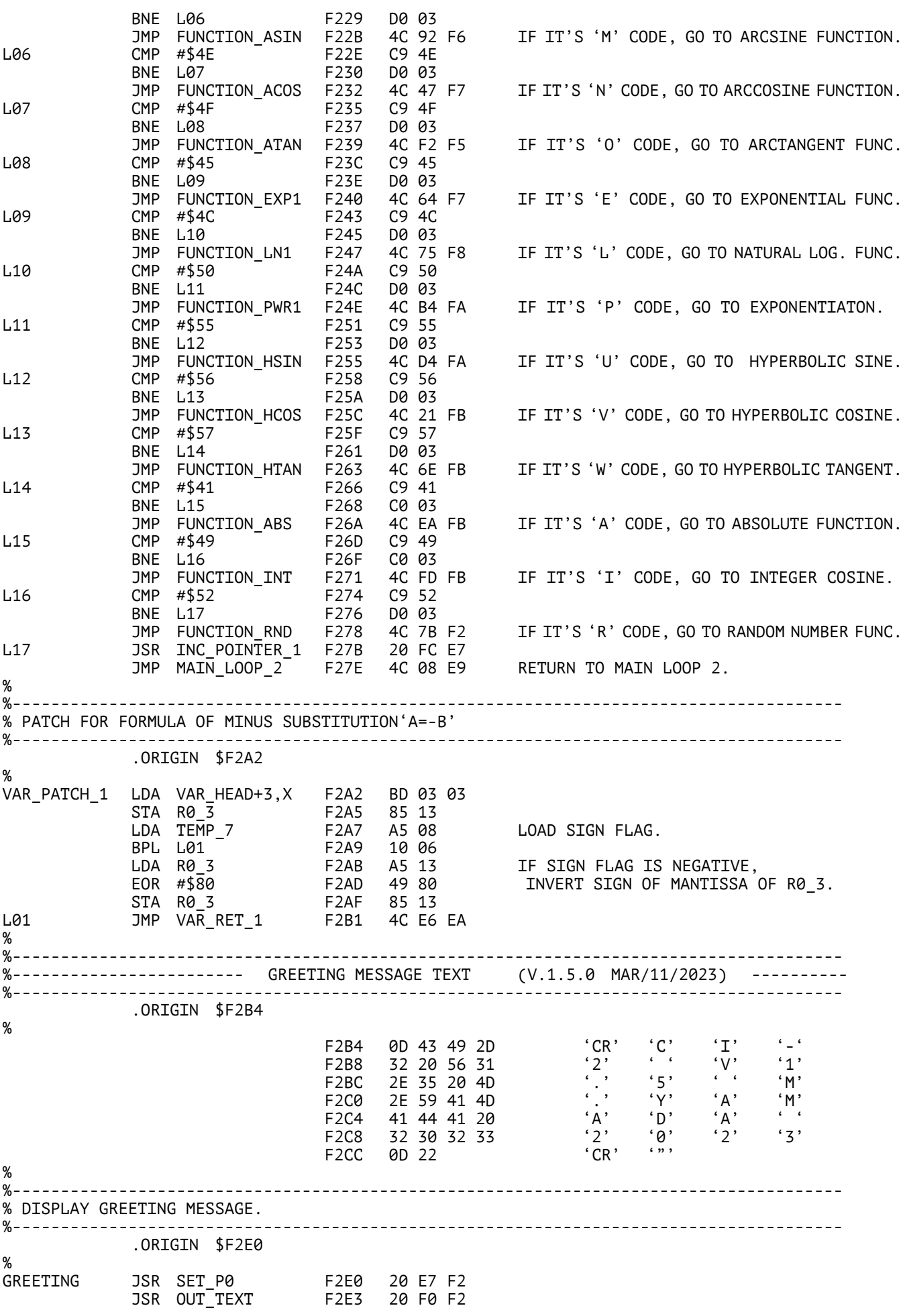

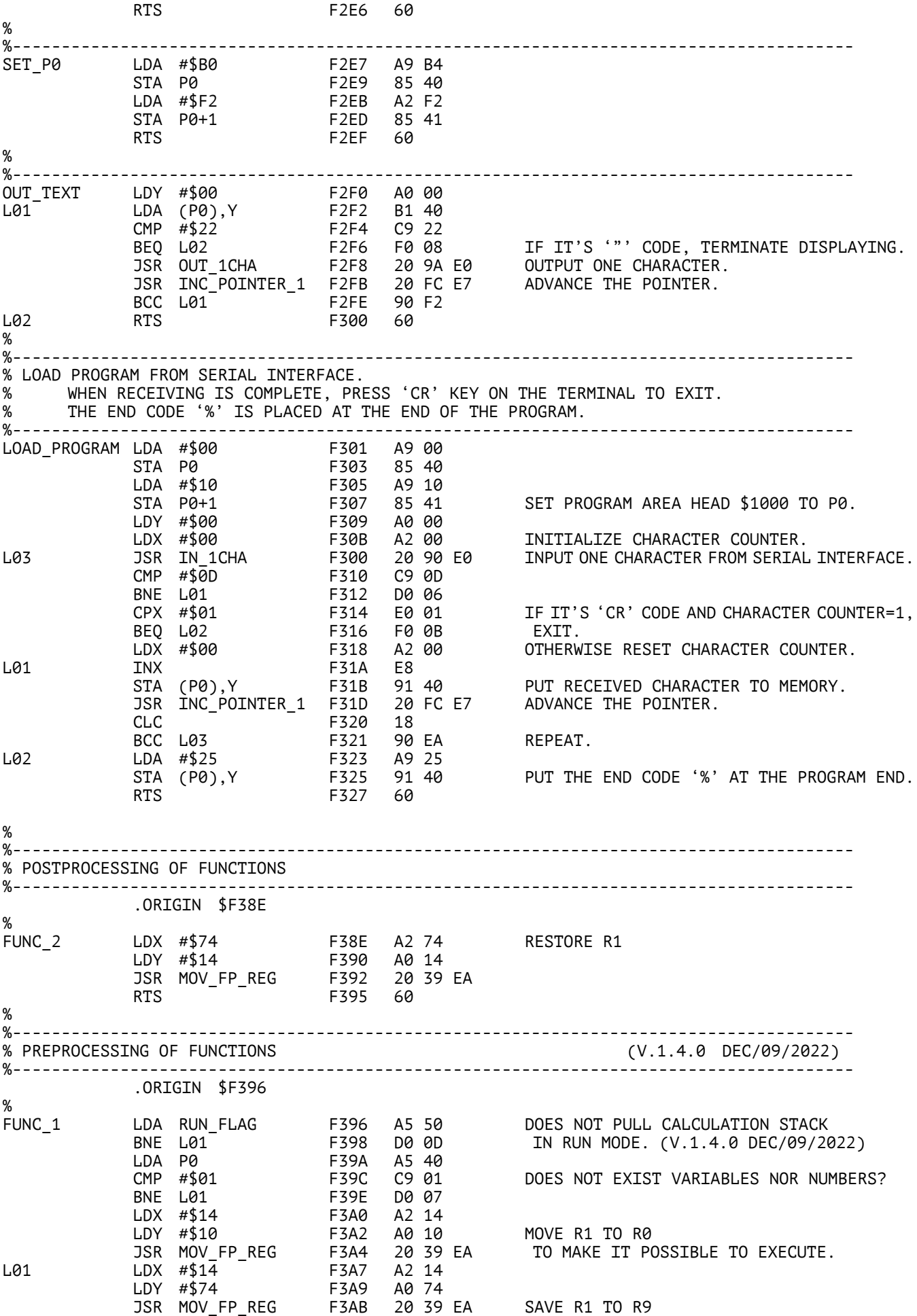

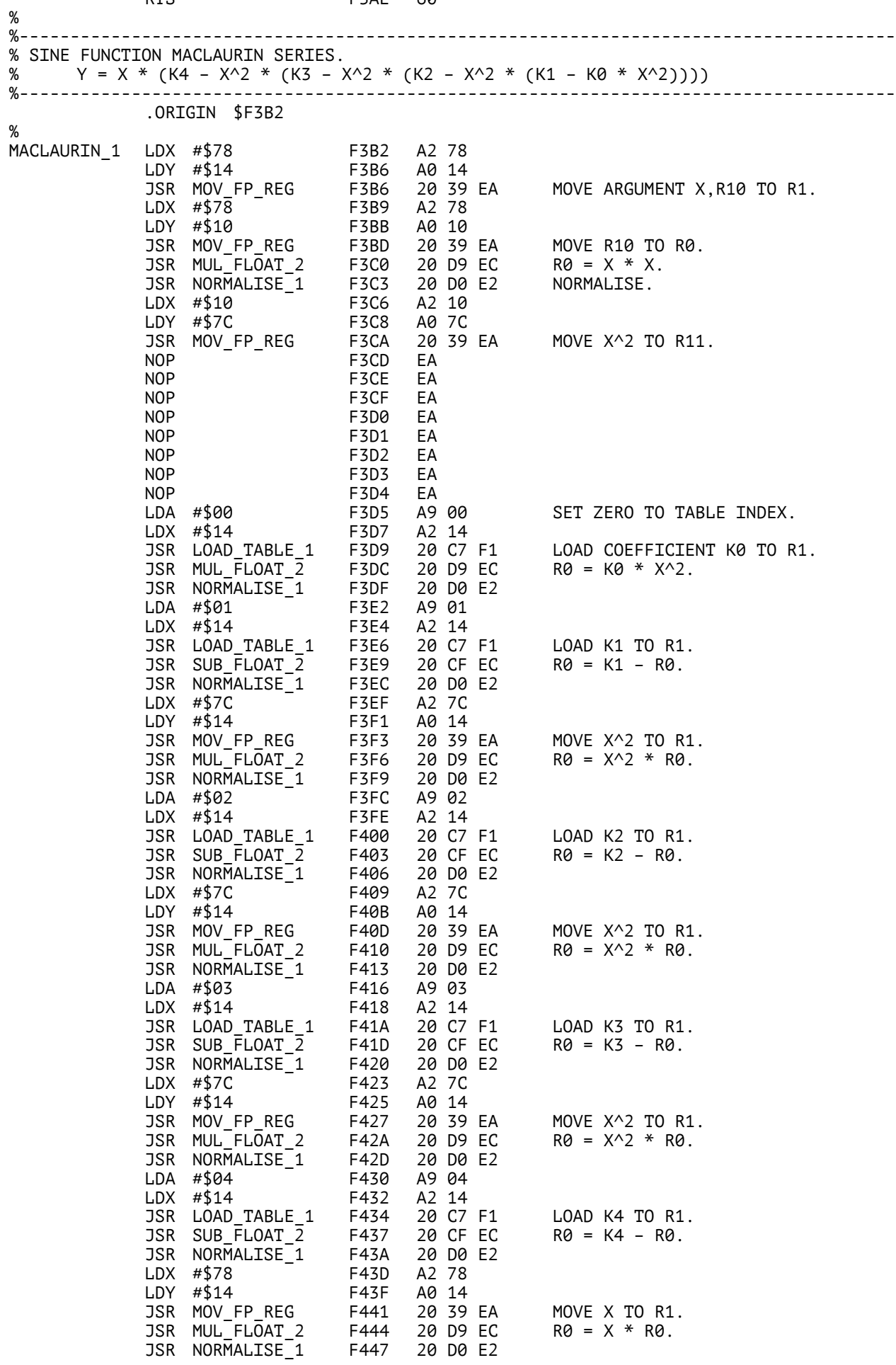

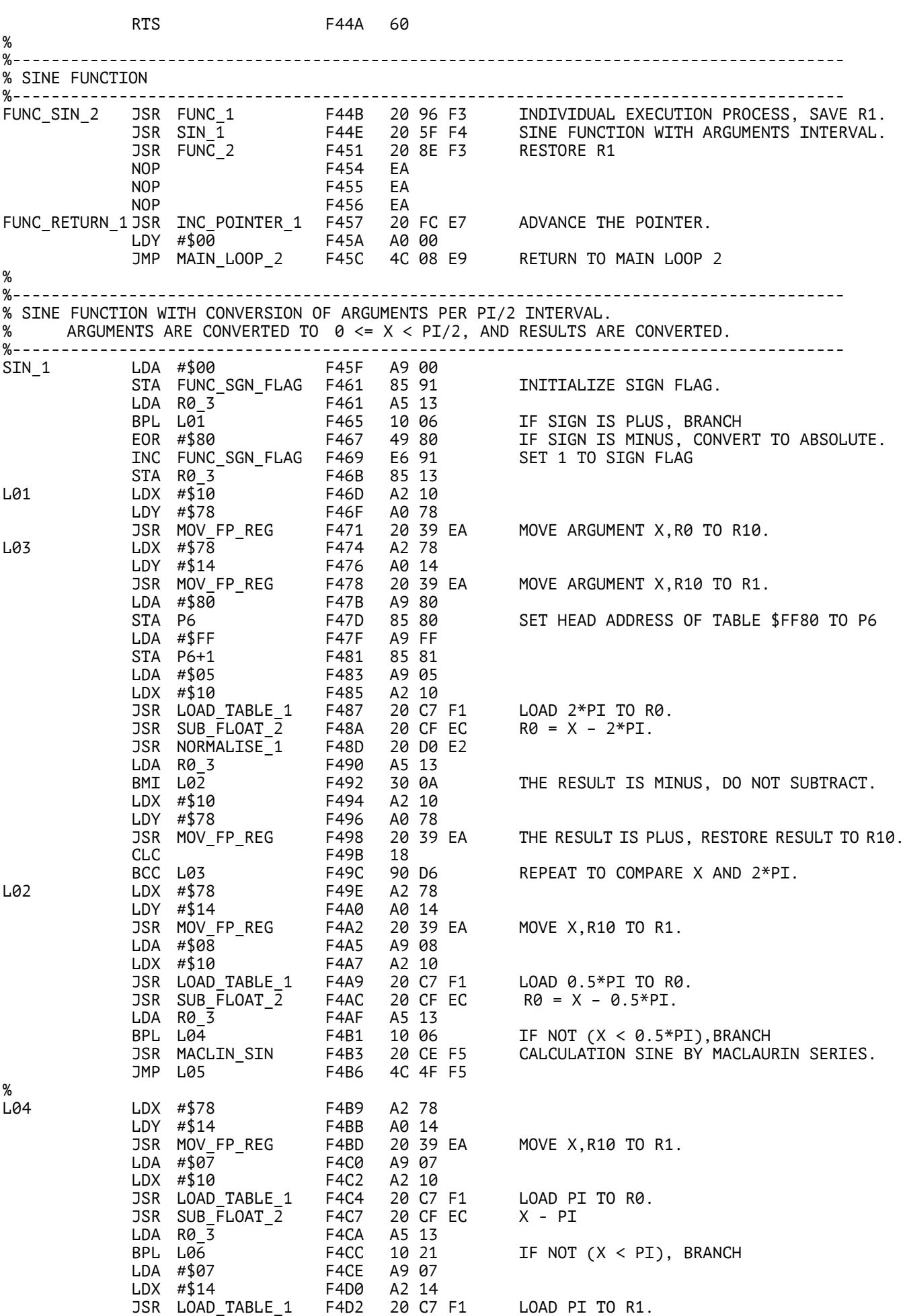

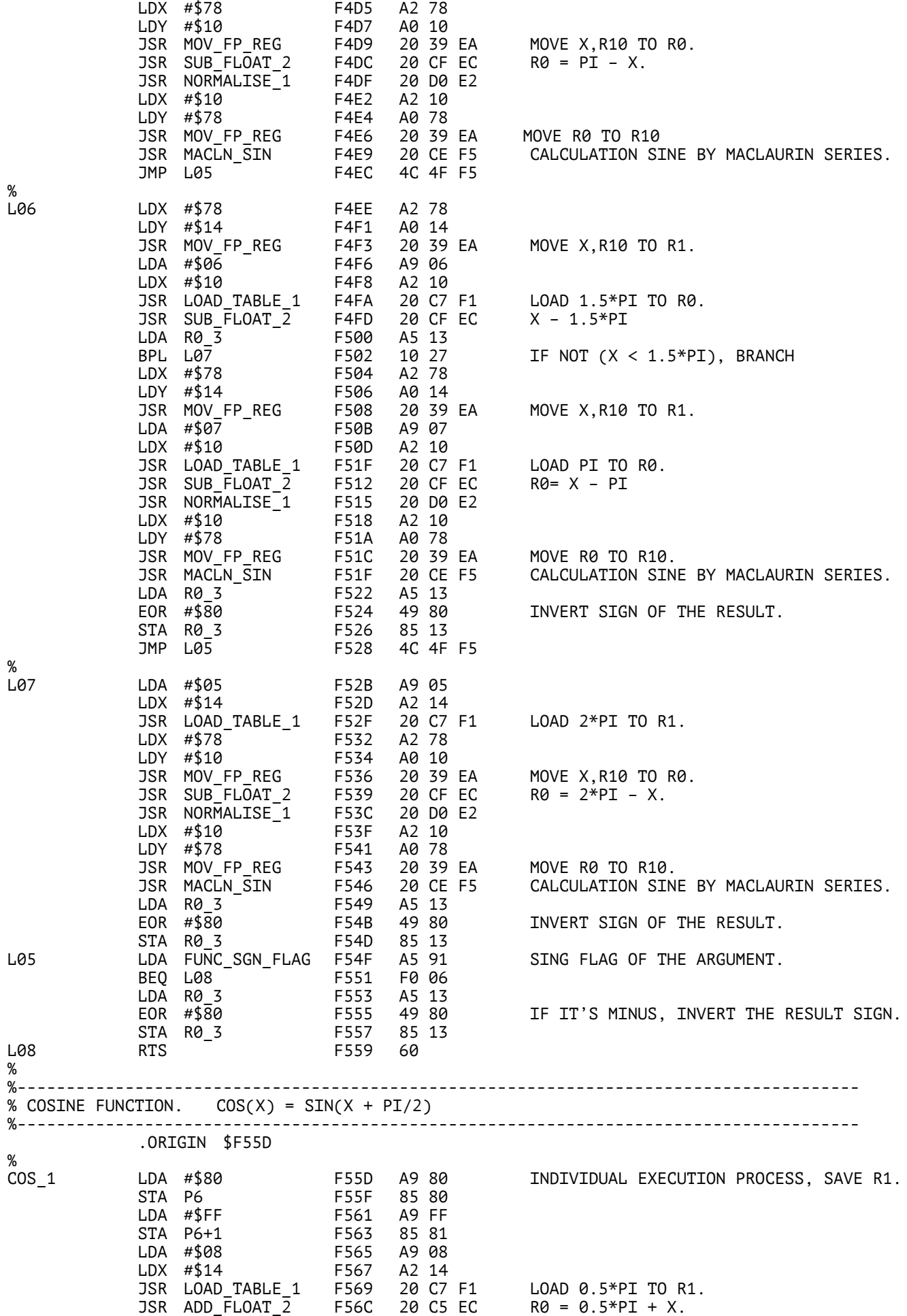

%

%

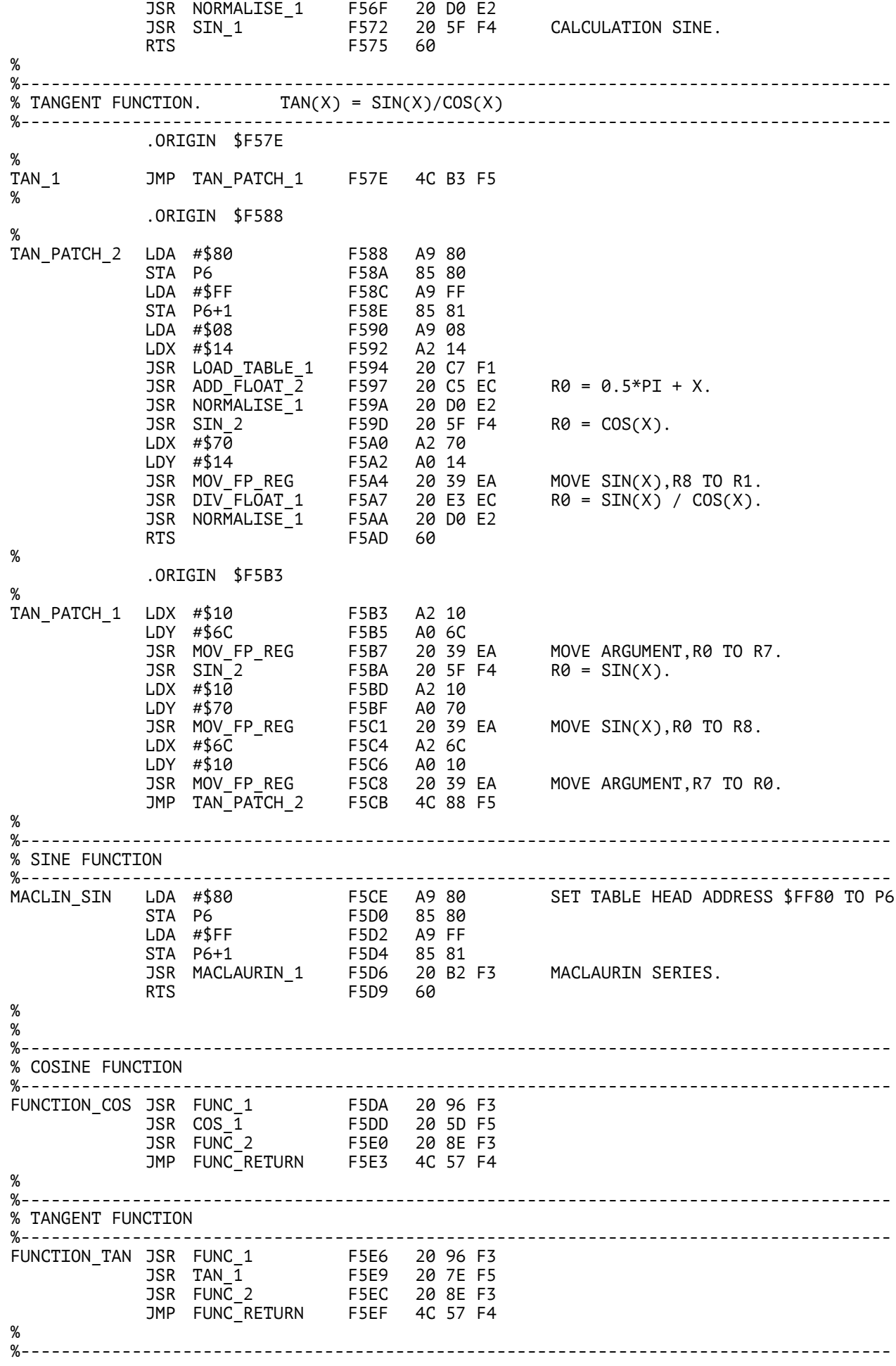

![](_page_46_Picture_540.jpeg)

![](_page_47_Picture_528.jpeg)

JSR NORMALISE\_1 F718 20 D0 E2 LDX #\$10 F71B A2 10 LDY #\$68 F71D A0 68 JSR MOV\_FP\_REG F71F 20 39 EA MOVE R0 TO R1. L03 INC LOOP\_COUNTER F722 E6 90 LDA LOOP\_COUNTER F724 A5 90 CMP #\$10 F726 C9 10 BNE L04 F728 D0 9F REPEAT UNTIL LOOP\_COUNTER=15<br>LDA FUNC\_SGN\_FLG2 F72A A5 92 LDA FUNC\_SGN\_FLG2 F72A A5 92 BEQ L05 F72C F0 06 LDA R0\_3 F72E A5 13 EOR #\$80 F730 49 80 IF ARGUMENT IS MINUS, INVERT SIGN. STA R0\_3 F732 85 13 L05 RTS F734 60 % %-------------------------------------------------------------------------------------- % ERROR JUDGEMENT IF X IS OVER 1. %-------------------------------------------------------------------------------------- %<br>ASIN ERR ASIN\_ERR LDA #\$1F F735 A9 1F TABLE INDEX = 31 LDX #\$14 F737 A2 14 JSR LOAD\_TABLE\_1 F739 20 C7 F1 LOAD 1.0 TO R1 JSR SUB\_FLOAT\_2 F73C 20 CF EC 1.0 - X LDA R0\_3 F73F A5 13 BPL L06 F741 10 03 JMP ERROR\_PROC F743 4C 43 F7 IF X > 1.0, GO TO ERROR PROCESS. L06 RTS F746 60 % %-------------------------------------------------------------------------------------- % ARCCOSINE FUNCTION.<br>%-----------------------%-------------------------------------------------------------------------------------- FUNCTION\_ACOS JSR FUNC\_1 F747 20 96 F3 JSR ACOS\_1 F74A 20 53 F7 JSR FUNC\_2 F74D 20 8E F3 JMP FUNC\_RETURN F750 4C 57 F4 % %-------------------------------------------------------------------------------------- % ARCCOSINE FUNCTION. ARCCOS(X) = PI/2 – ARCSIN(X) %-------------------------------------------------------------------------------------- ACOS\_1 JSR ASIN\_1 F753 20 9E F6 ARCSIN(X) LDA #\$1E F756 A9 1E LDX #\$14 F758 A2 14 JSR LOAD\_TABLE\_1 F75A 20 C7 F1 LOAD 0.5\*PI TO R1 JSR SUB\_FLOAT\_2 F75D 20 CF EC R0 = 0.5\*PI – ARCSIN(X) JSR NORMALISE\_1 F760 20 D0 E2 RTS F763 60 % %-------------------------------------------------------------------------------------- % EXPONENTIAL FUNCTION. %-------------------------------------------------------------------------------------- FUNCTION\_EXP1 JSR FUNC\_1 F764 20 96 F3 JSR EXP\_1 F767 20 70 F7 JSR FUNC\_2 F76A 20 8E F3 JMP FUNC\_RETURN F76D 4C 57 F4 % %-------------------------------------------------------------------------------------- EXP\_1 JSR SECT\_EXP F770 20 D1 F7 F773 EA<br>F774 EA NOP F774 EA F775 NOP F776 EA F777 NOP F778 EA RTS F779 60 % %-------------------------------------------------------------------------------------- % EXPONENTIAL FUNCTION BY MACLAURIN SERIES. % Y = 1+X\*(K8+X\*(K7+X\*(K6+X\*(K5+X\*(K4+X\*(K3+X\*(K2+X\*(K1+X\*K0)))))))). %-------------------------------------------------------------------------------------- MACLN\_2 LDX #\$10 F77A A2 10 LDY #\$78 F77C A0 78 JSR MOV\_FP\_REG F77E 20 39 EA MOVE ARGUMENT X,R0 TO R10

![](_page_49_Picture_538.jpeg)

![](_page_50_Picture_500.jpeg)

![](_page_51_Picture_544.jpeg)

![](_page_52_Picture_536.jpeg)

![](_page_53_Picture_550.jpeg)

%<br>L04

%<br>L05

%

![](_page_54_Picture_500.jpeg)

![](_page_55_Picture_518.jpeg)

![](_page_56_Picture_486.jpeg)

![](_page_57_Picture_494.jpeg)

%-------------------------------------------------------------------------------------- ENDLINE\_PR\_5A JSR DISP\_BUFFER\_2 FC57 20 E6 ED DISPLAY BUFFER WITH NO SPACE CODE JMP ENDLINE\_PROC\_5 FC5A 4C AB F0 % %----------------------------------------------------------------------------------- %---------------------------------- TABLES ------------------------------------- %----------------------------------------------------------------------------------- % %---------------- MACLAURIN SERIES COEFFICIENT OF LN FUNCTION ------------------ % .ORIGIN \$FE80 % INDEX DECIMAL VALUE 22 22 22 00 0 2.22222E-1 (2/9)<br>14 57 28 00 1 2.85714E-1 (2/7) FE84 14 57 28 00 1 2.85714E-1 (2/7) FE88 00 00 40 00 2 4.00000E-1 (2/5) FE8C 67 66 66 00 3 6.66667E-1 (2/3) FE90 00 00 20 01 4 2.00000E0 (2/1) FE94 00 00 10 01 5 1.00000E0 (1) % %--------------------- DECOMPOSITION CONSTANT OF LN FUNCTION -------------------- % .ORIGIN \$FE98 % INDEX DECIMAL VALUE FE98 59 02 23 01 6 2.30259E0 (LN(10)) FE9C 00 00 00 00 7 0 (LN(1)) FEA0 47 31 69 00 8 6.93147E-1 (LN(2)) FEA4 29 86 13 01 9 1.38629E0 (LN(4)) FEA0 47 31 69 00 8 6.93147E-1 (LN(2))<br>
FEA4 29 86 13 01 9 1.38629E0 (LN(4))<br>
FEA8 44 79 20 01 10 2.07944E0 (LN(8))<br>
FEAC 00 00 50 00 11 0.5 (1/2)  $\begin{array}{cc} 11 & 0.5 \\ 12 & 0.25 \end{array}$ EFB0 00 00 25 00 12 0.25 (1/4)<br>FEB4 00 50 12 00 13 0.125 (1/8) 00 50 12 00 % %----------- BISECTION METHOD COMPARISON VALUES OF ATAN FUNCTION ---------------- % .ORIGIN \$FF00 % %<br>FF00 98 53 78 00 0 7.85398E-1 (PI/4) FF00 98 53 78 00 0 7.85398E-1 (PI/4) FF04 99 26 39 00 1 3.92699E-1 (PI/8) FF08 50 63 19 00 2 1.96350E-1 (PI/16) FF0C 48 17 98 79 3 9.81748E-2 (PI/32) FF10 74 08 49 79 4 4.90874E-2 (PI/64) FF14 37 54 24 79 5 2.45437E-2 (PI/128) FF18 18 27 12 79 6 1.22718E-2 (PI/256) FF1C 92 35 61 78 7 6.13592E-3 (PI/512) FF20 96 67 30 78 8 3.06796E-3 (PI/1024) FF24 98 33 15 78 9 1.53398E-3 (PI/2^11) FF28 90 69 76 77 10 7.66990E-4 (PI/2^12) FF2C 95 34 38 77 11 3.83495E-4 (PI/2^13) FF24 98 33 15 78<br>
FF24 98 33 15 78<br>
FF28 90 69 76 77<br>
FF2C 95 34 38 77<br>
FF30 48 17 19 77<br>
FF34 38 87 95 76<br>
FF34 38 87 95 76<br>
13 9.58738E-5 (PI/2^15) FF34 38 87 95 76 13 9.58738E-5 (PI/2^15) FF38 69 93 47 76<br>FF3C 84 96 23 76 15 2.39684E-5 (PI/2^17) 2.39684E-5 (PI/2^17)  $\alpha$ %---------------- ARGUMENT DECOMPOSITION CONSTANT OF EXP FUNCTION ------------------ % .ORIGIN \$FF40 % INDEX DECIMAL VALUE FF40 34 10 92 82 0 -92.1034 (EXP=-9.99999E39) FF44 81 03 16 53<br>
FF48 42 66 12 67 2<br>
FF4C 35 25 11 74 3<br>
FF50 63 54 33 77 4 3.35463E-4 (EXP(-16))<br>
FF54 56 31 18 79 5 1.83156E-2 (EXP(-4))<br>
FF58 35 53 13 00 6 1.35335E-1 (EXP(-2)) FF48 42 66 12 67 2 1.26642E-14 (EXP(-32)) FF4C 35 25 11 74 3 1.12535E-7 (EXP(-16))<br>FF50 63 54 33 77 4 3.35463E-4 (EXP(-8)) FF50 63 54 33 77 4 3.35463E-4 (EXP(-8)) FF54 56 31 18 79 5 1.83156E-2 (EXP(-4)) FF58 35 53 13 00 6 1.35335E-1 (EXP(-2)) FF5C 79 78 36 00 7 3.67879E-1 (EXP(-1)) % %----------- BISECTION METHOD COMPARISON VALUES OF ATAN FUNCTION ---------------- % .ORIGIN \$FF78 % FF78 80 70 15 01 30 1.57080 (PI/2)

![](_page_59_Picture_313.jpeg)